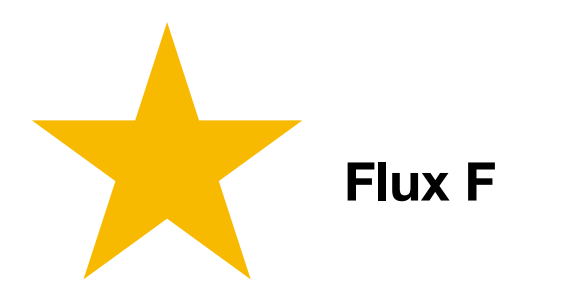

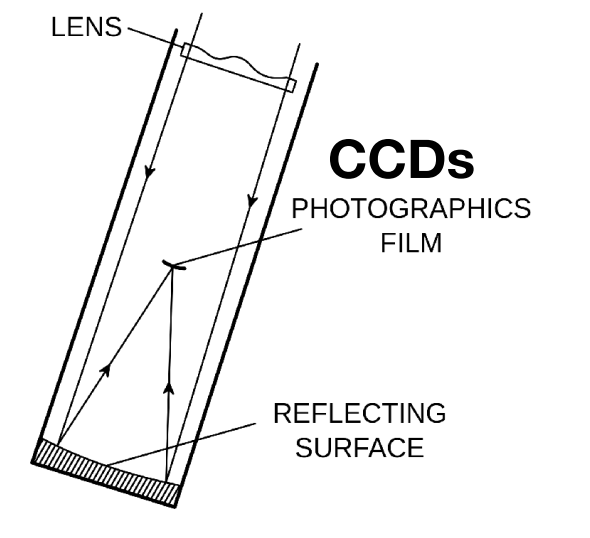

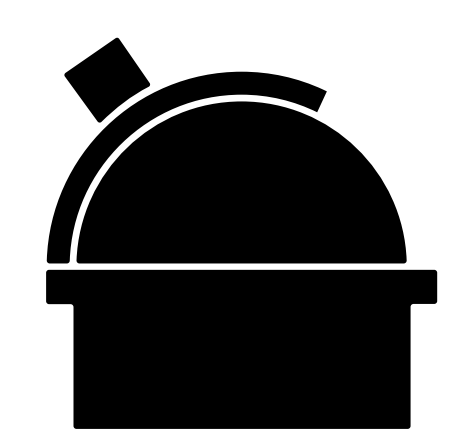

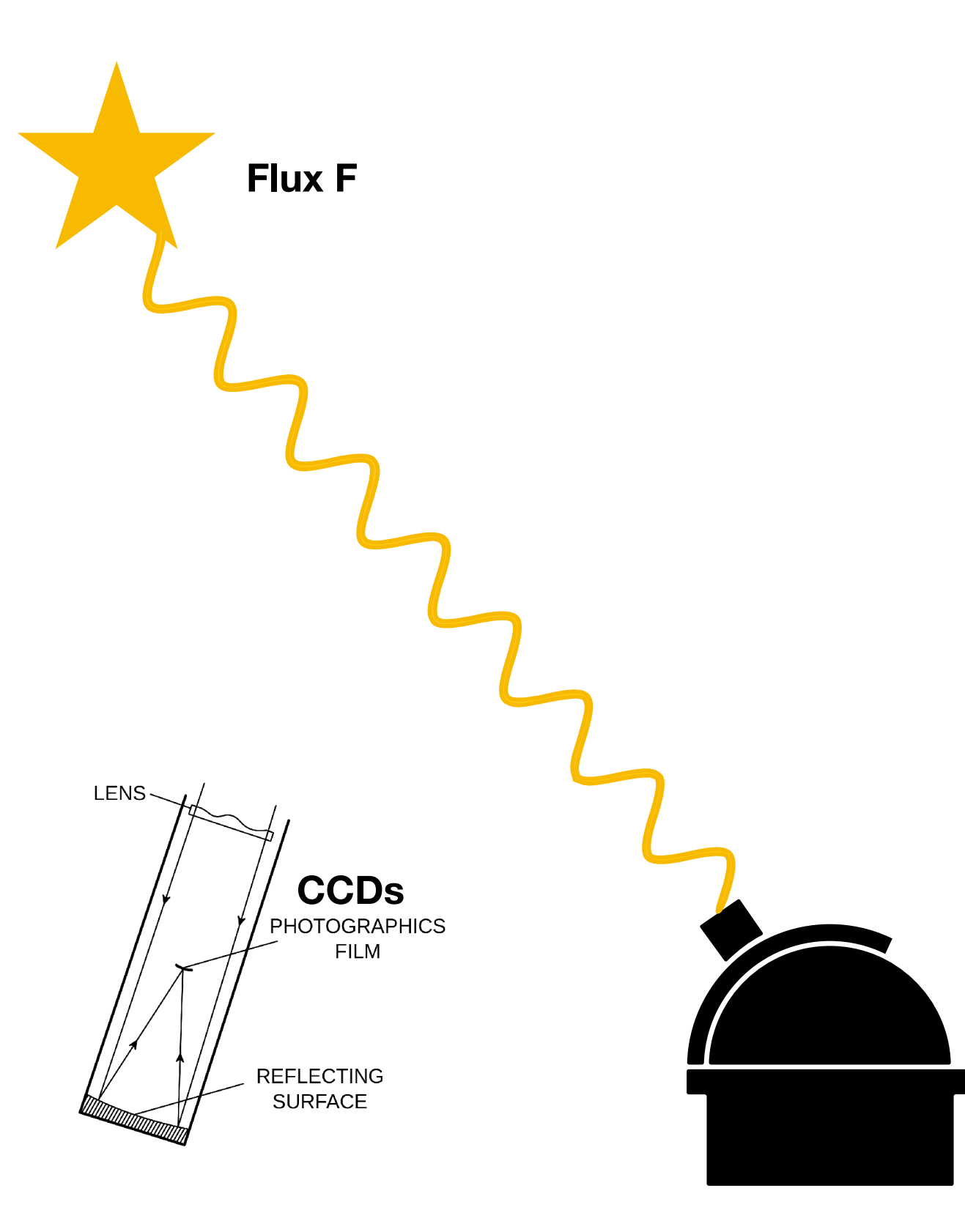

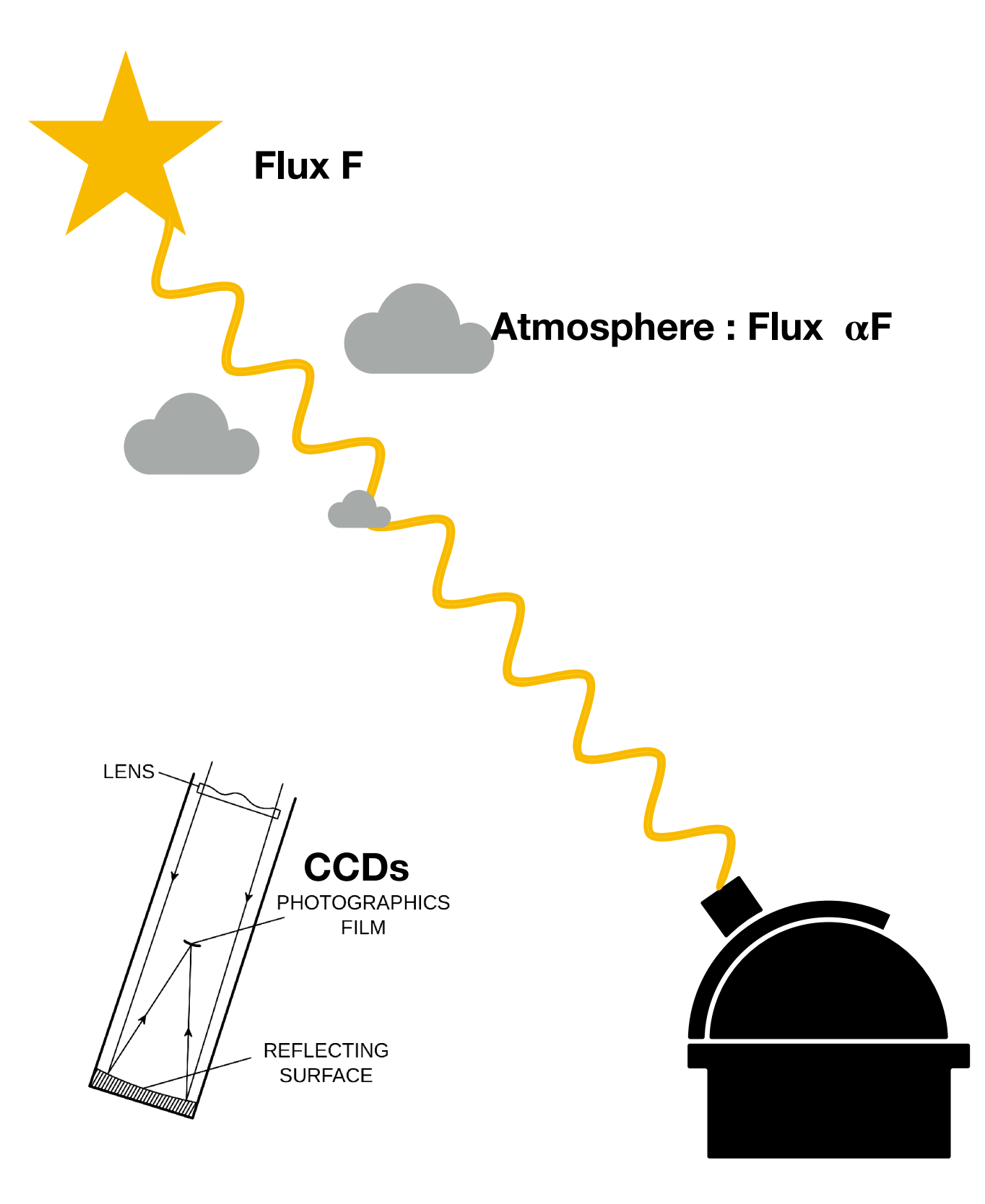

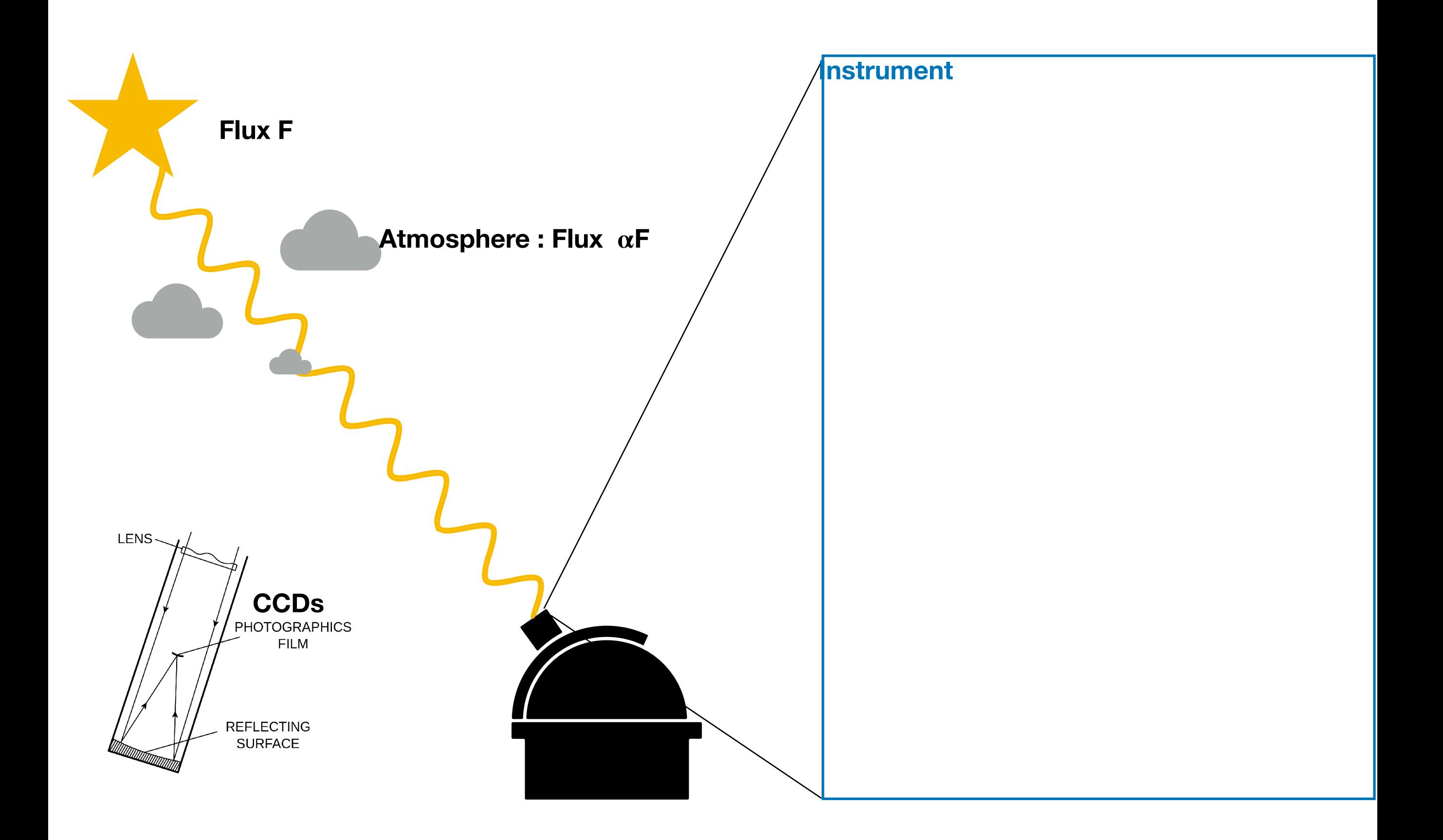

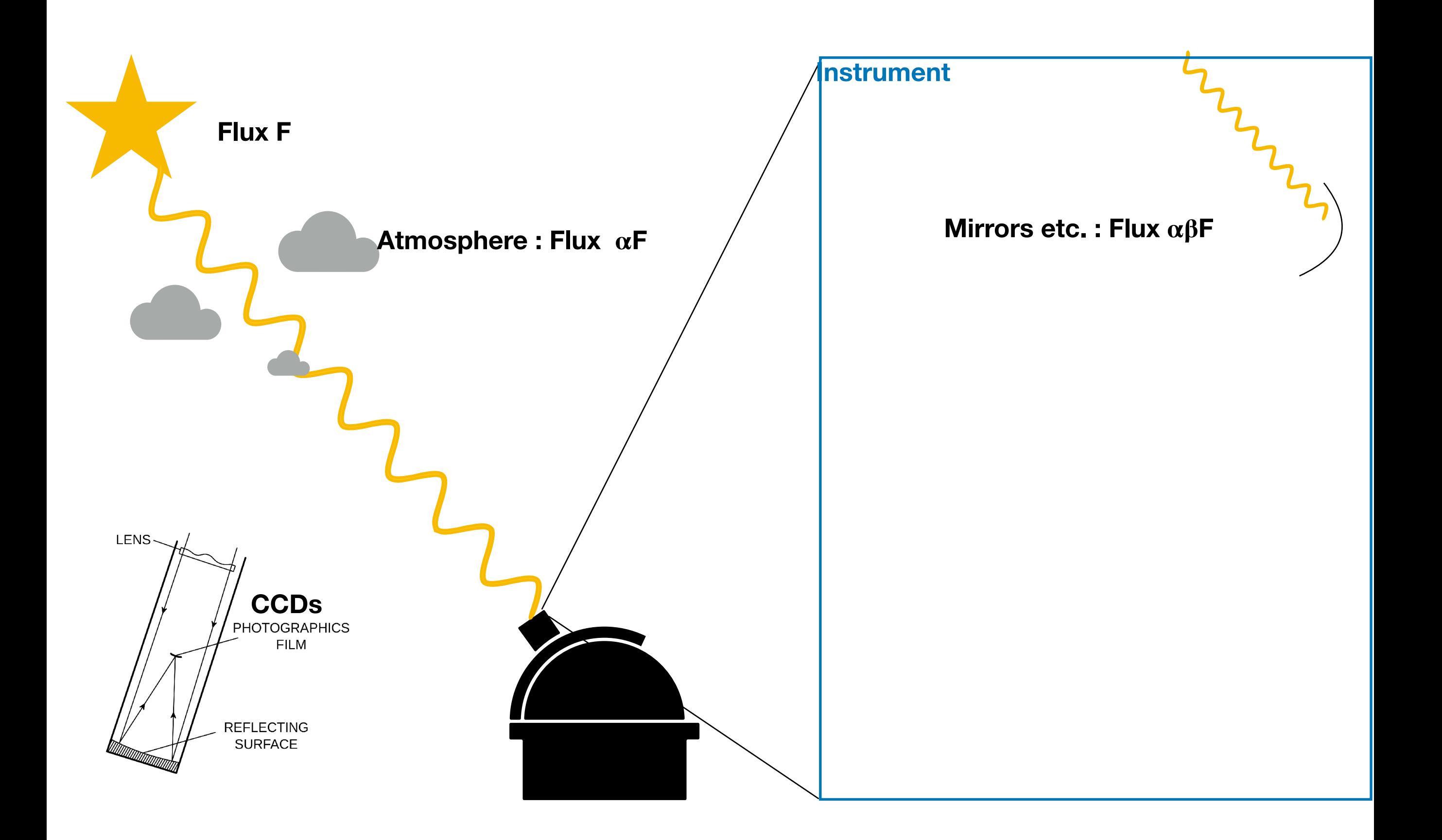

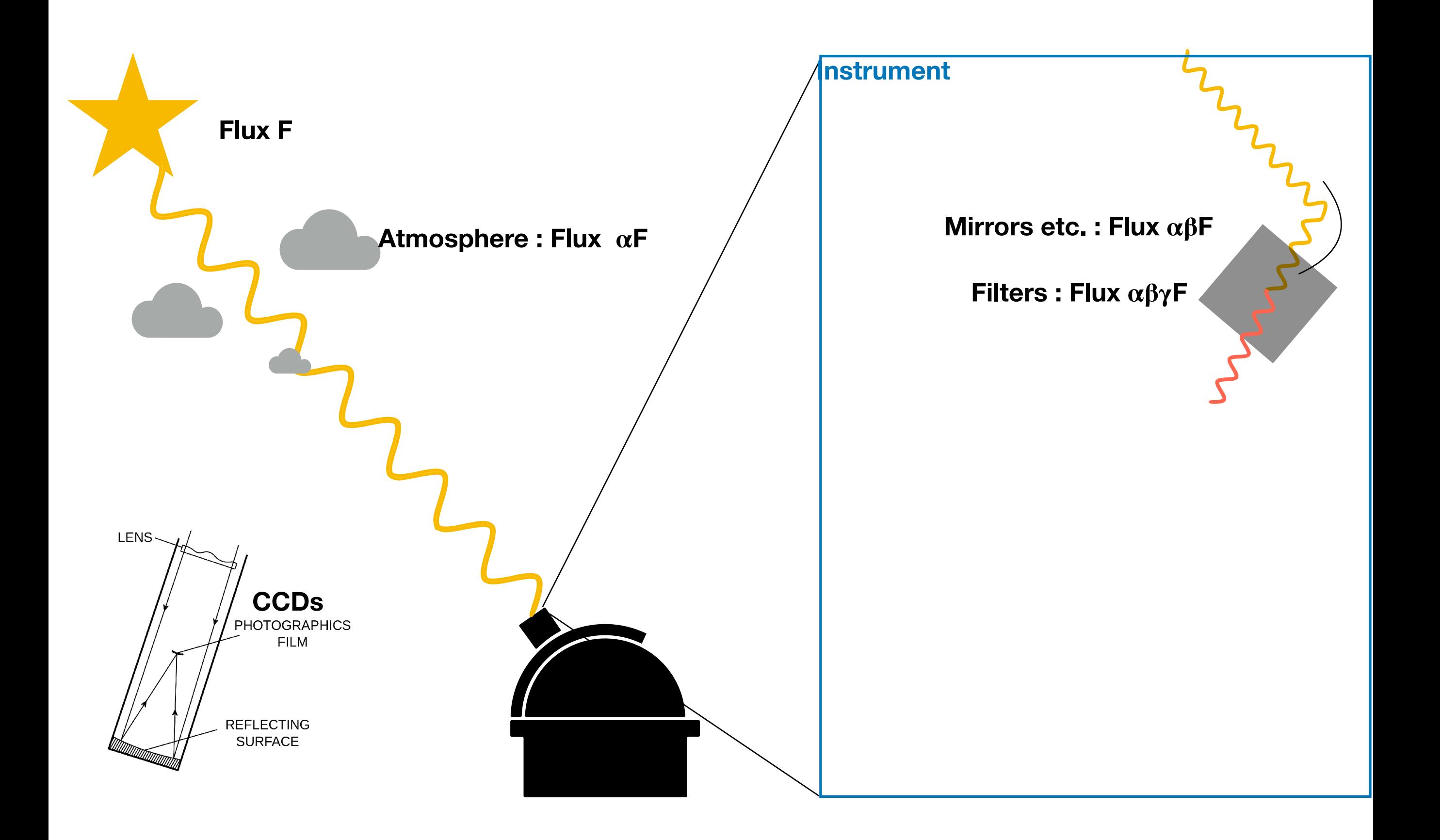

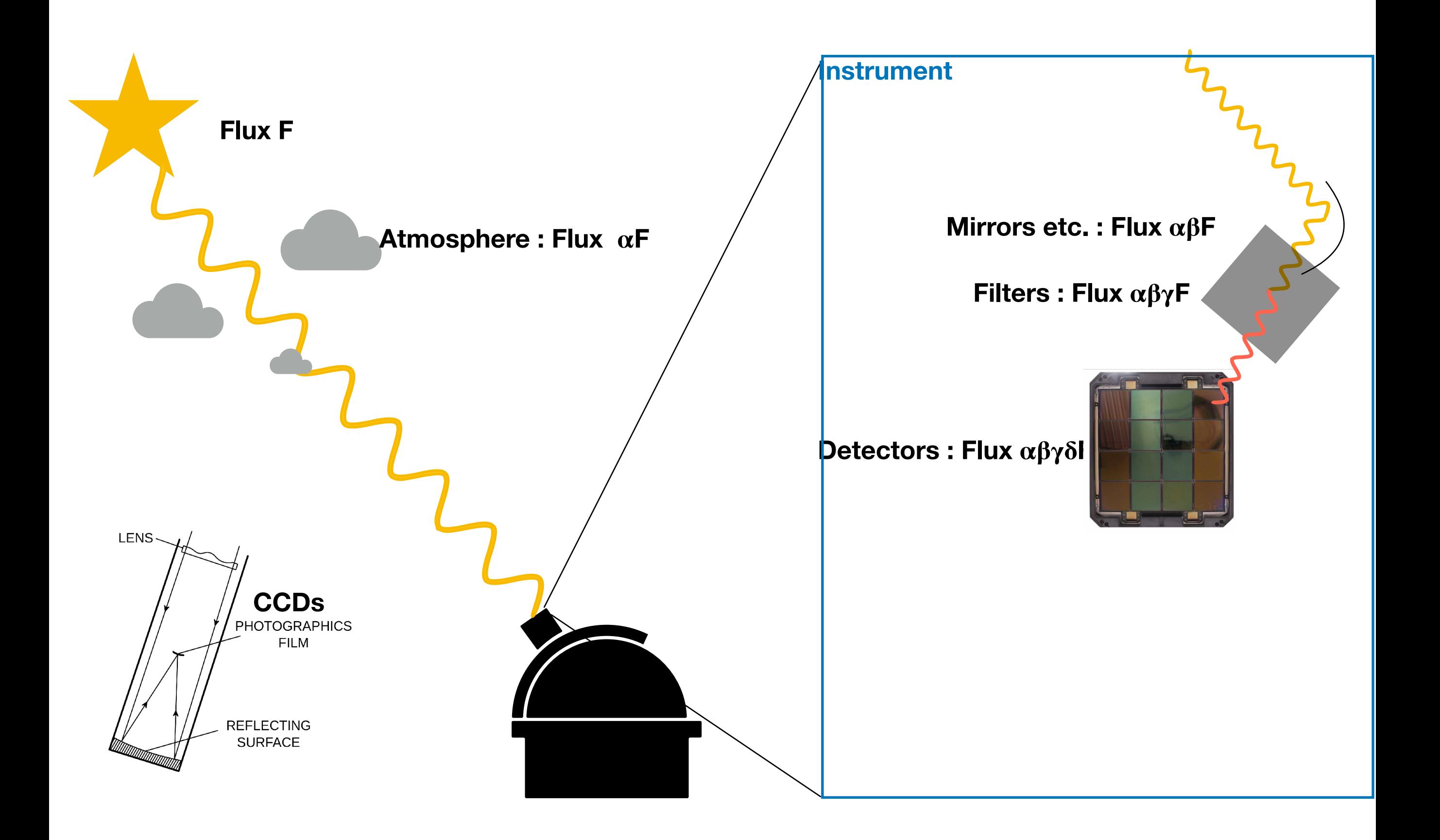

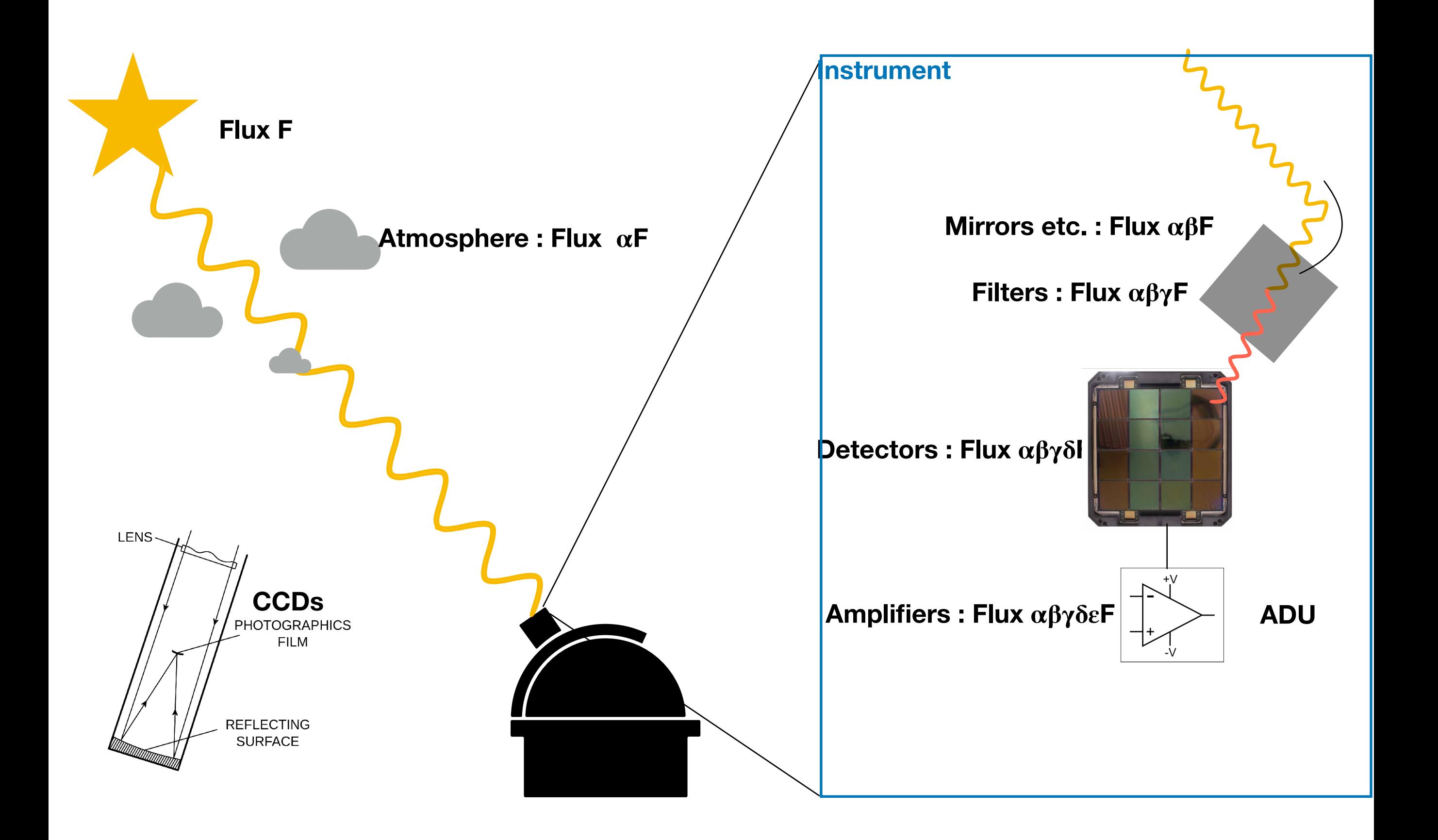

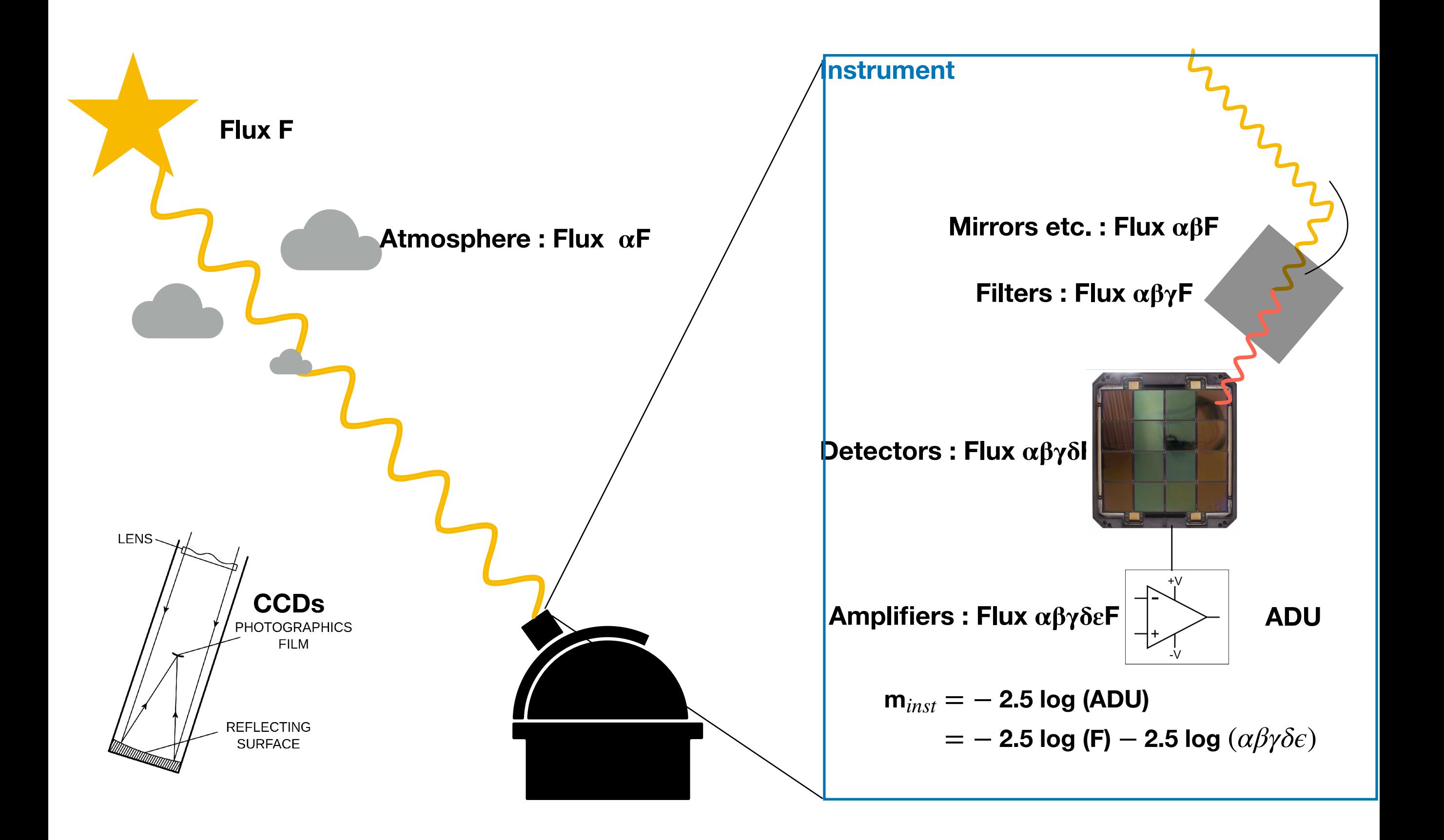

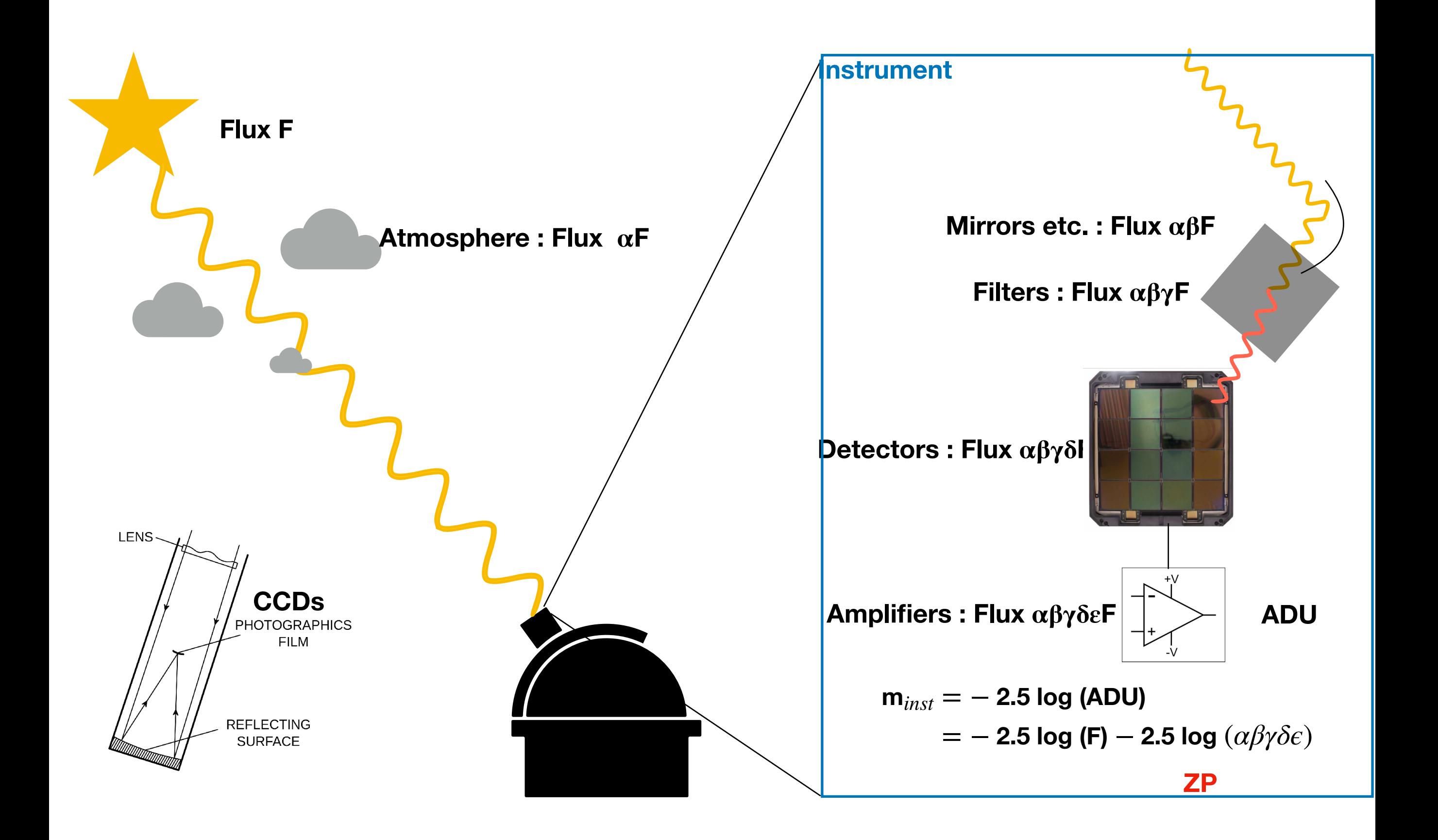

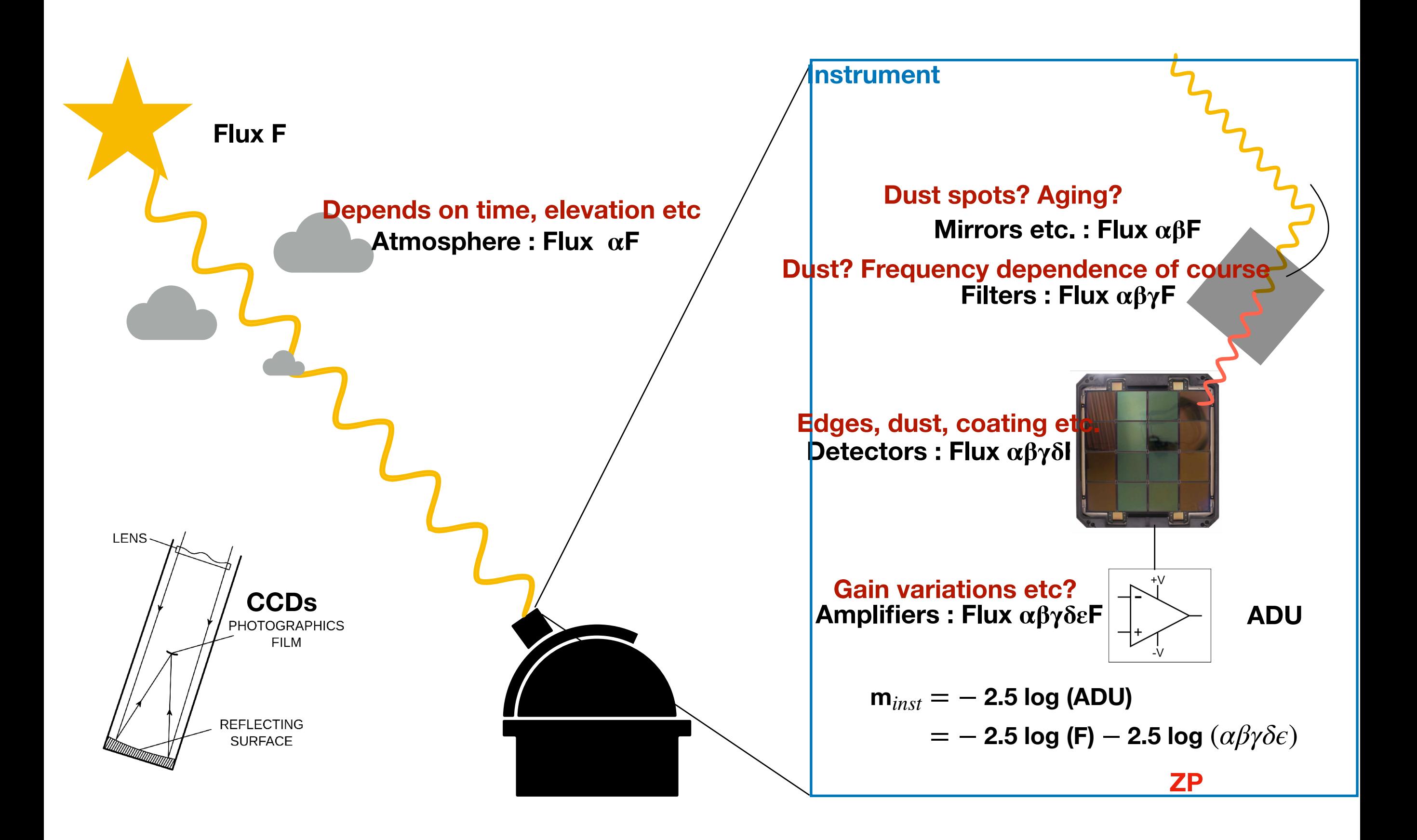

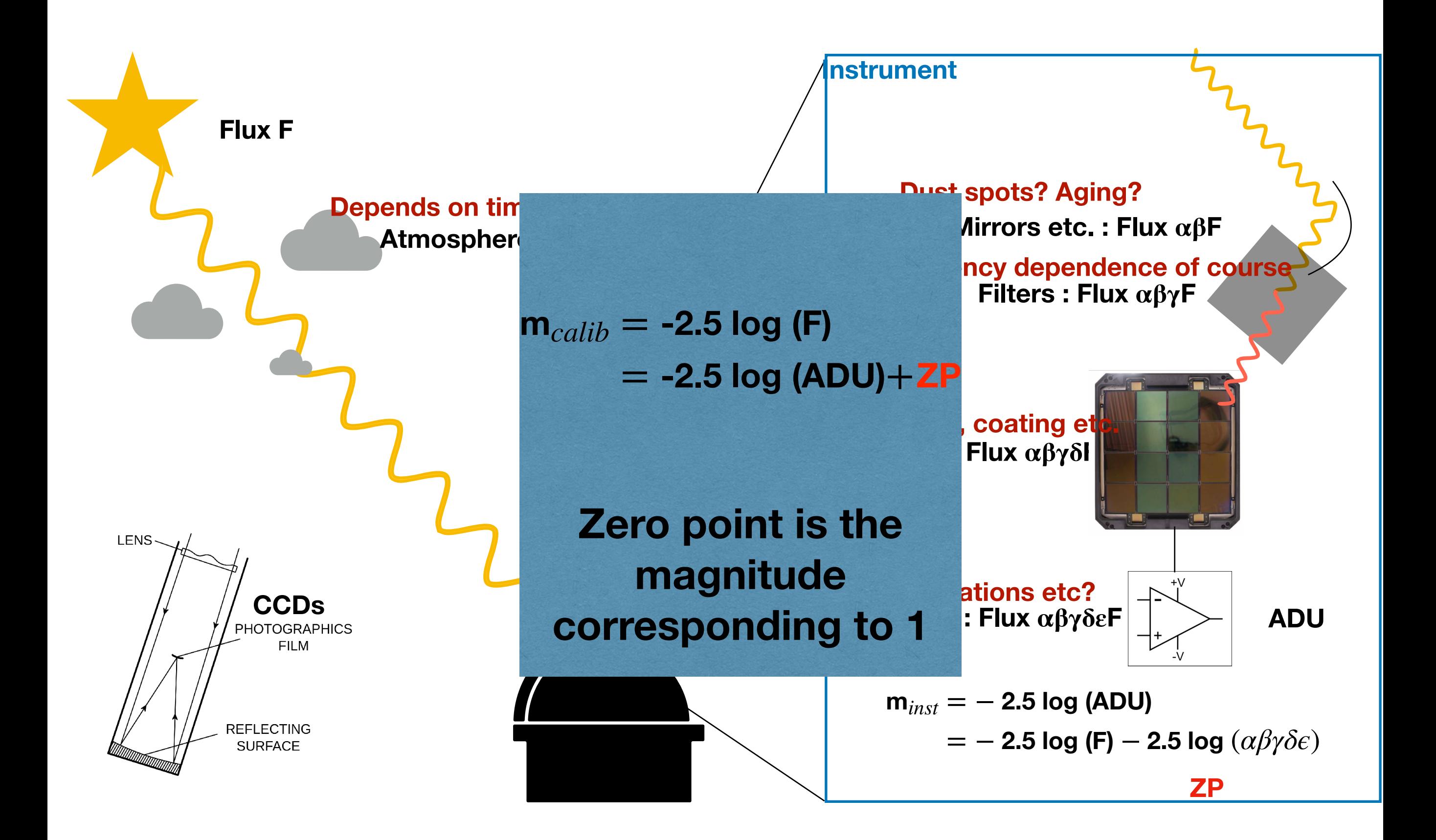

# Ubercal method

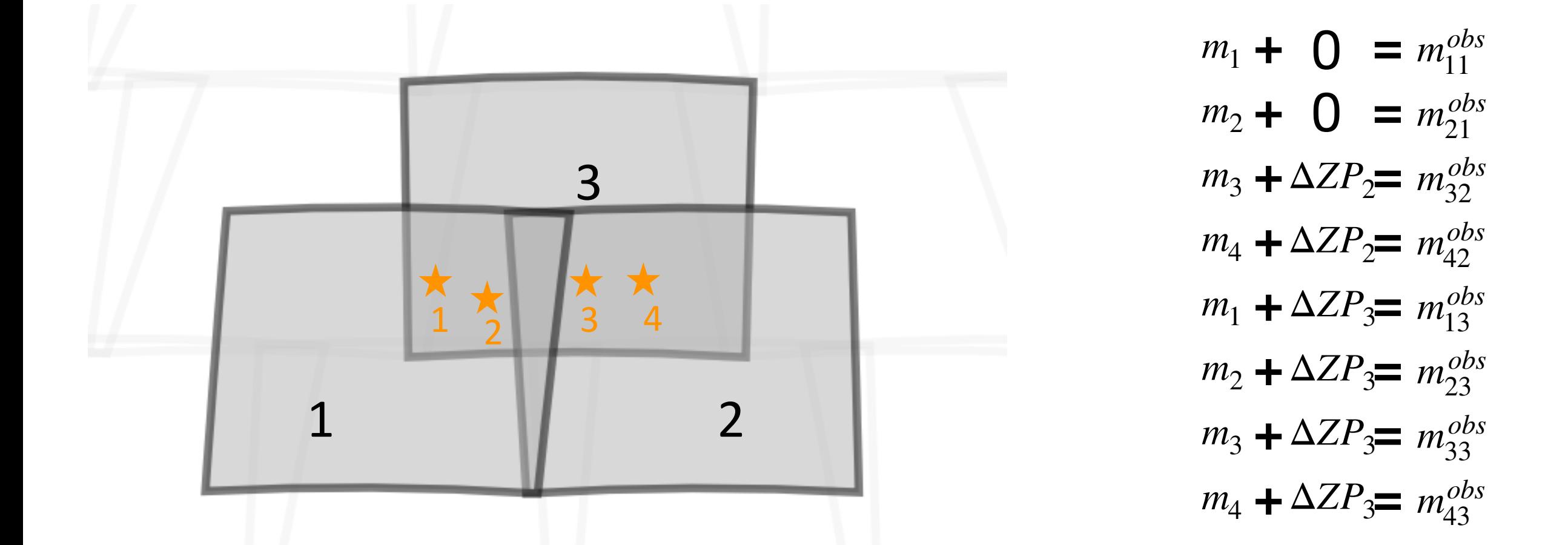

**Fit for relative zero points & star magnitudes**

# 6 month: 2019-03 to 2019-08

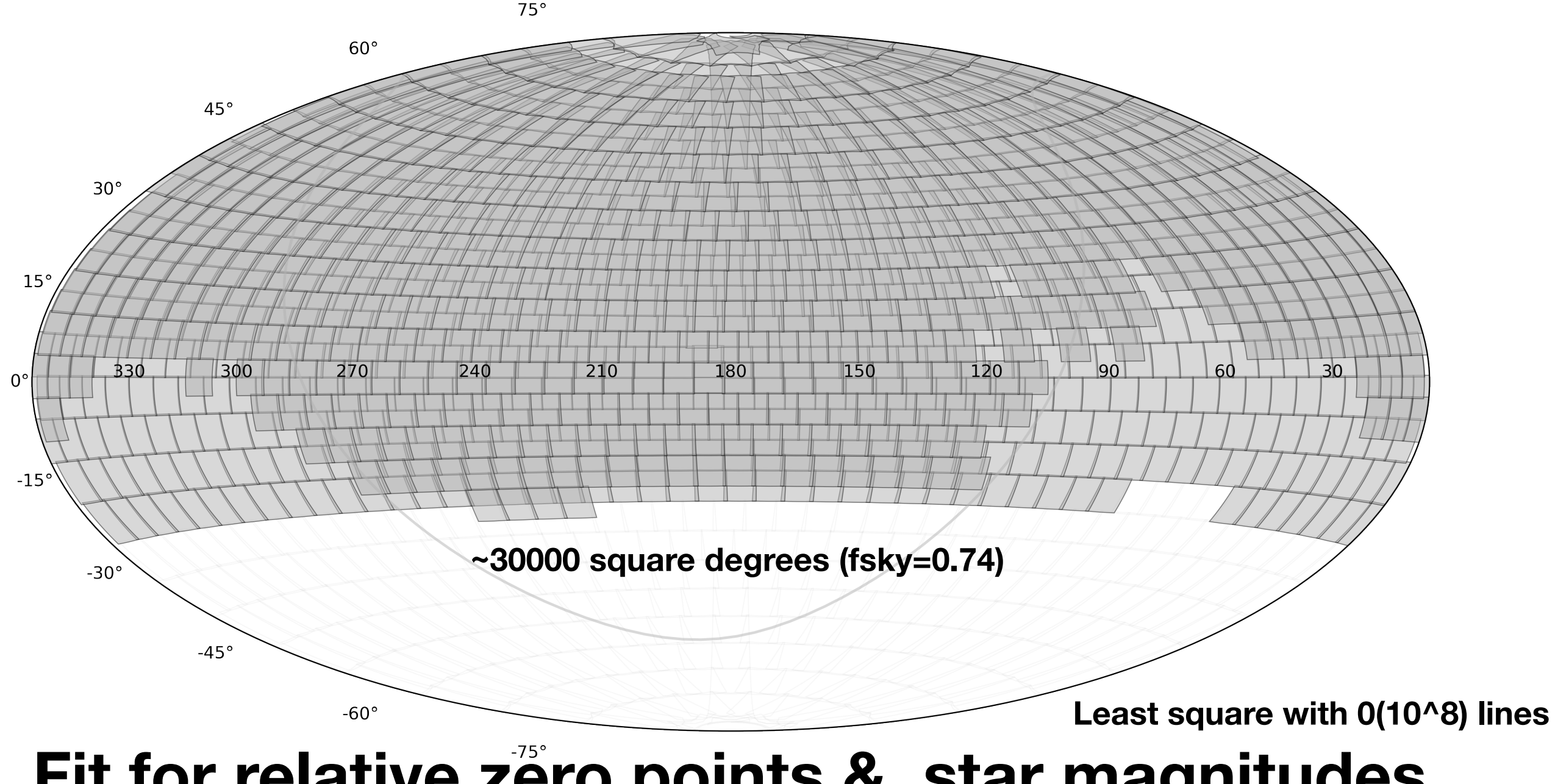

### Fit for relative zero points & star magnitudes

# **Connectivity**

To perform ubercal we need common stars to « glue » exposures

(At a given scale: Focal plane/ quadrant/smaller? level)

Connectivity diffusion algorithm

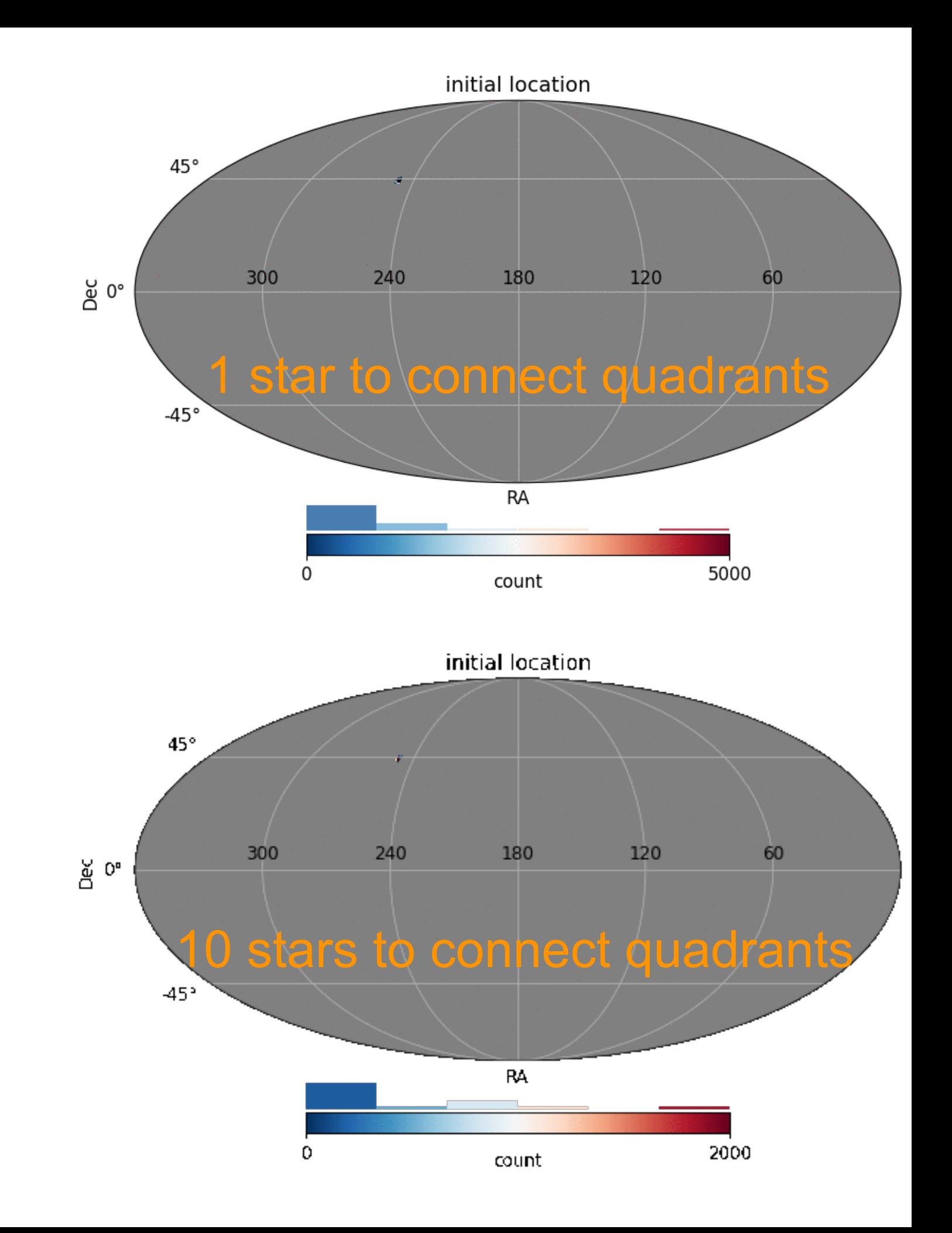

# **Connectivity**

To perform ubercal we need common stars to « glue » exposures

(At a given scale: Focal plane/ quadrant/smaller? level)

Connectivity diffusion algorithm

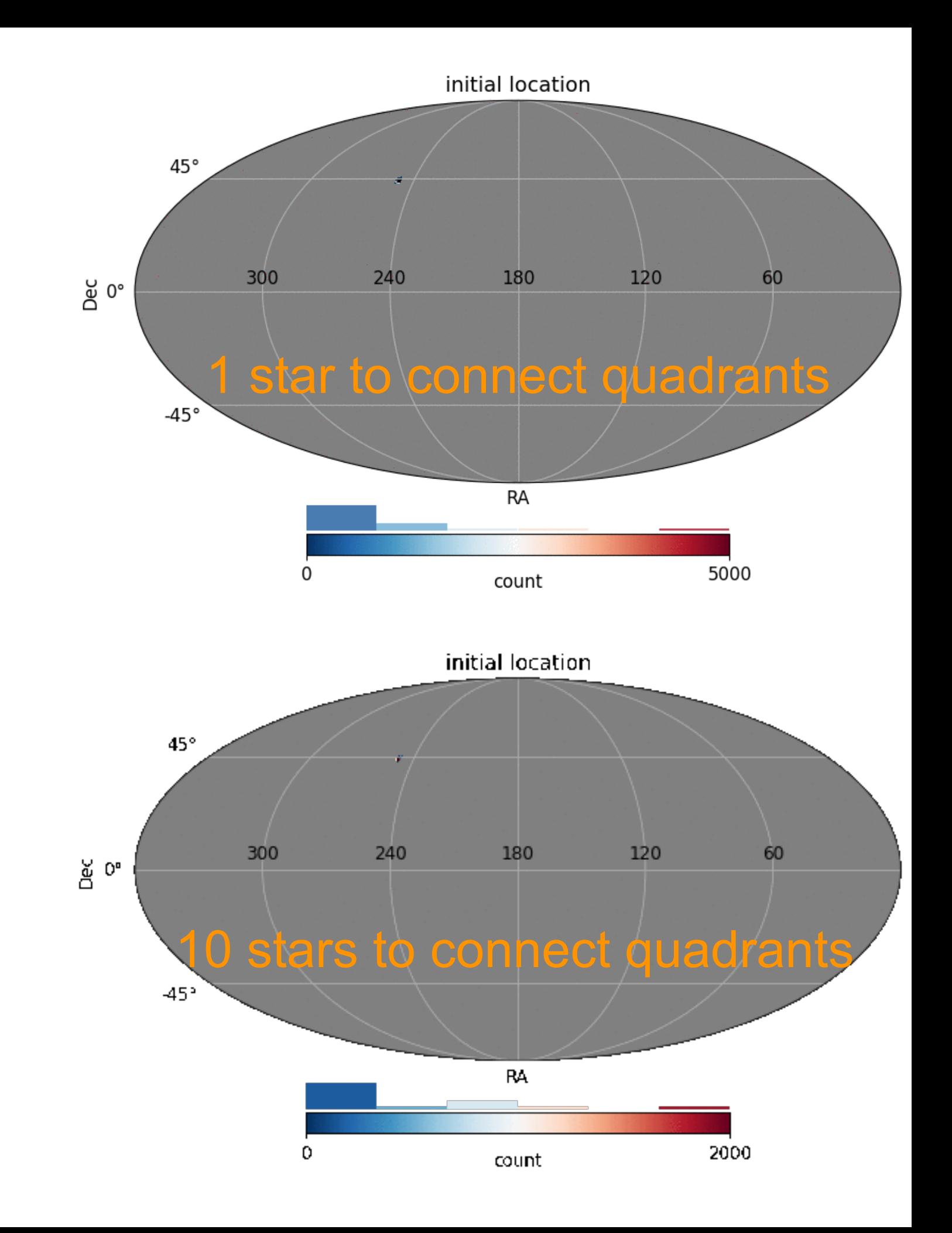

# **Connectivity**

To perform ubercal we need common stars to « glue » exposures

(At a given scale: Focal plane/ quadrant/smaller? level)

Connectivity diffusion algorithm

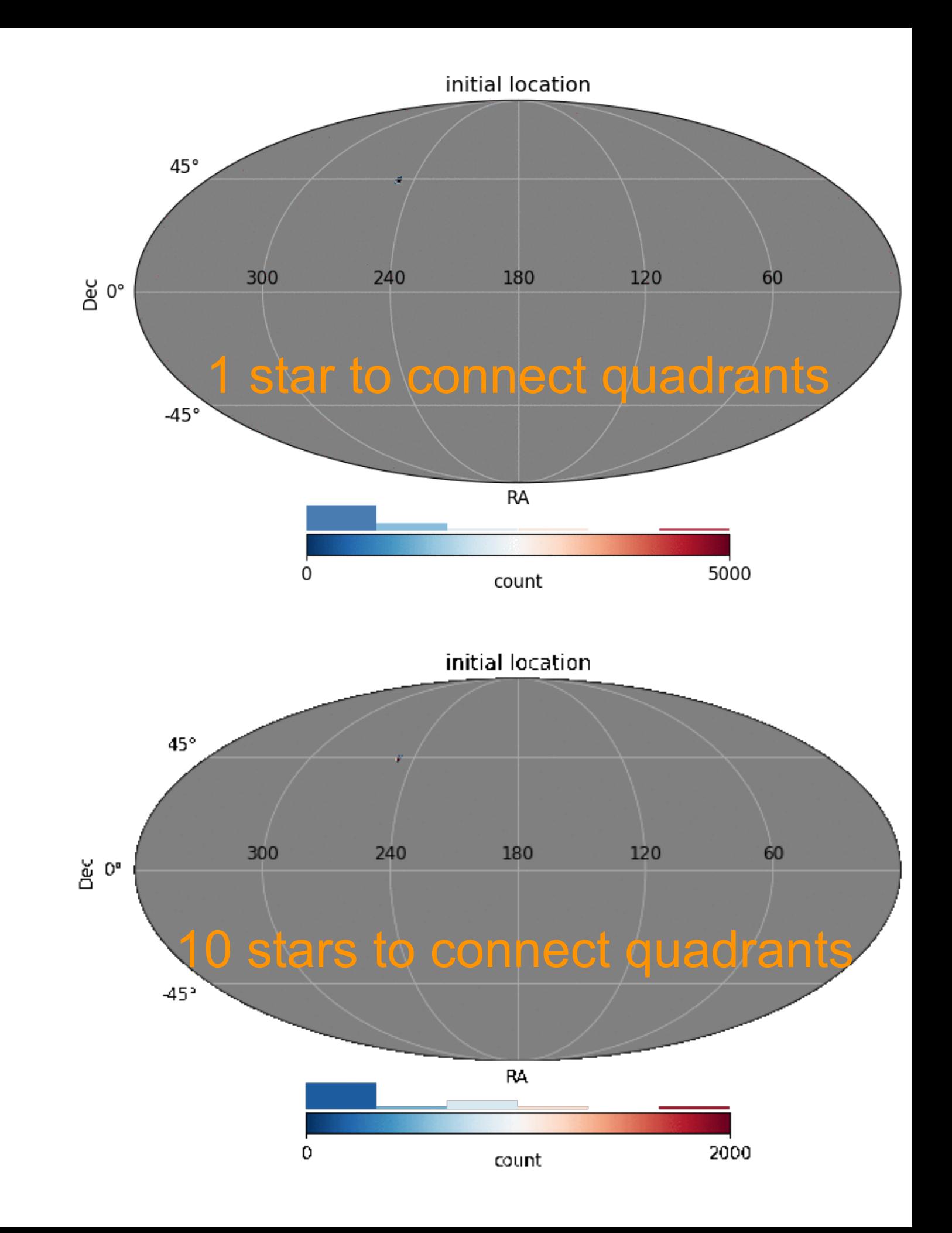

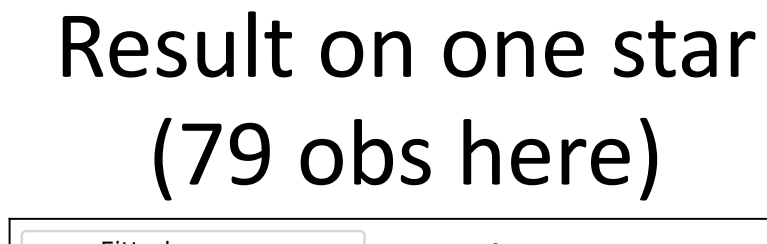

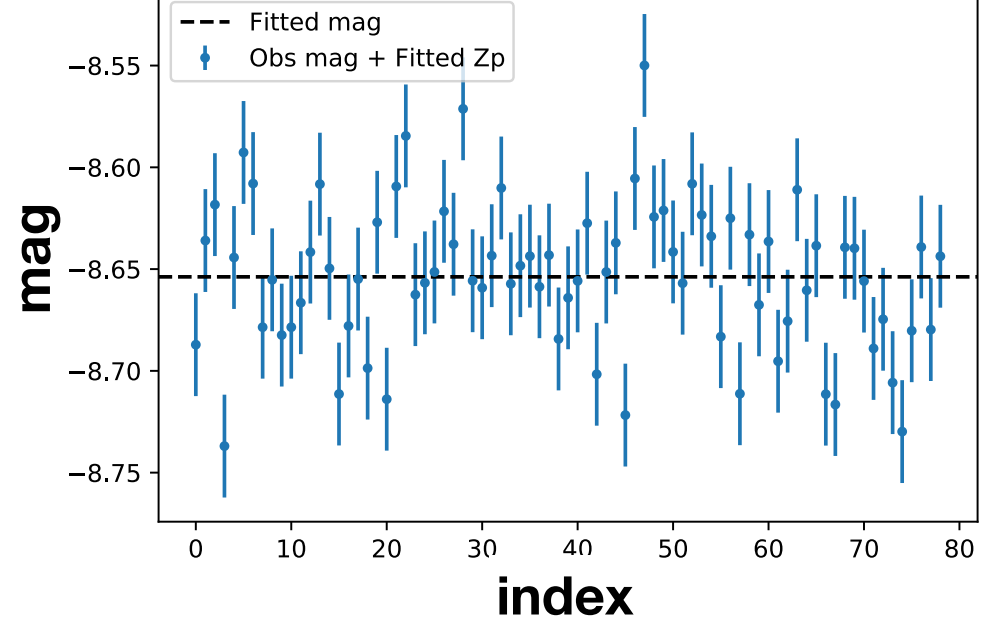

**For each exposure, sources are observed at a specific position on the focal plane (uv coordinates)** 

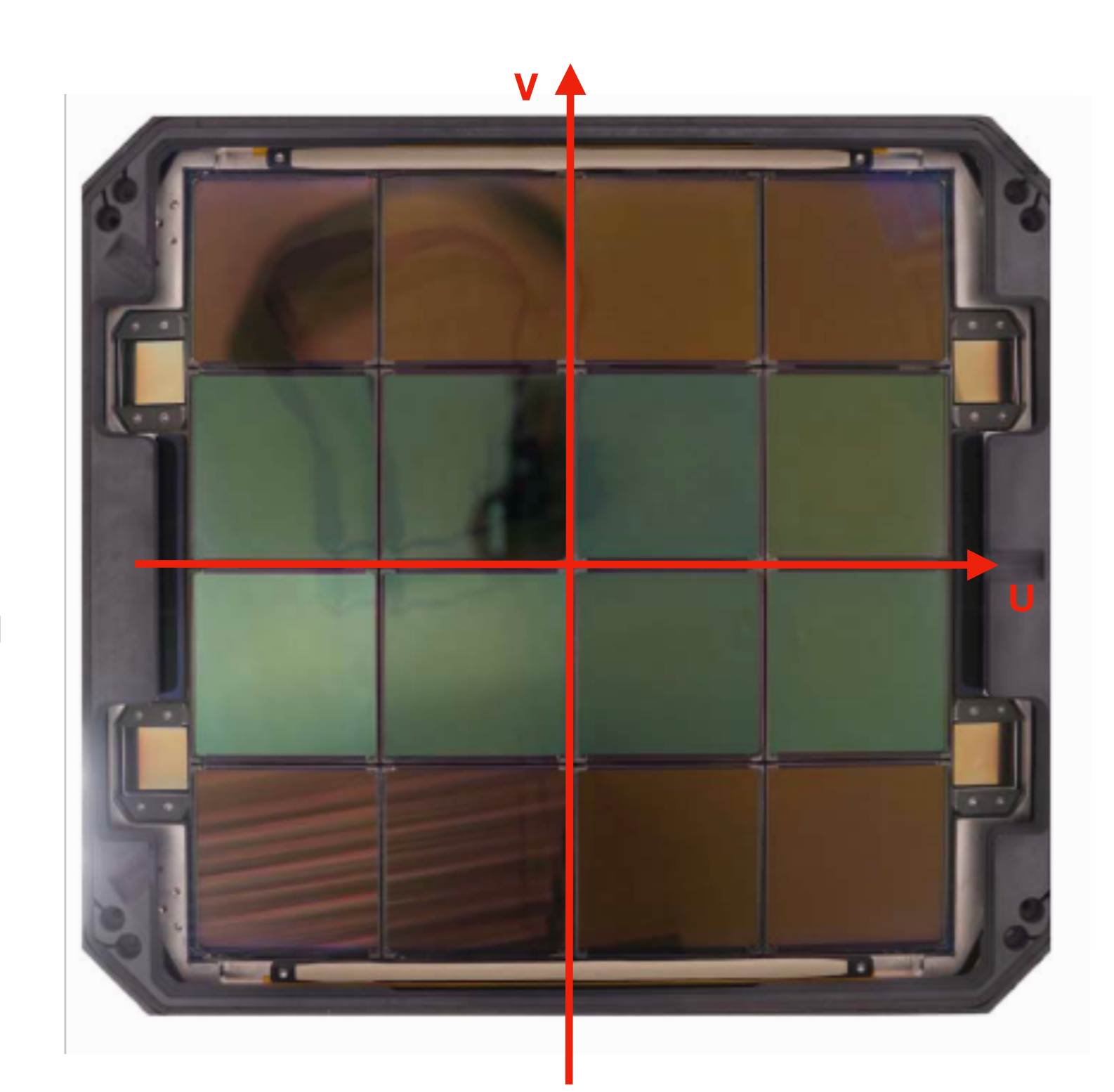

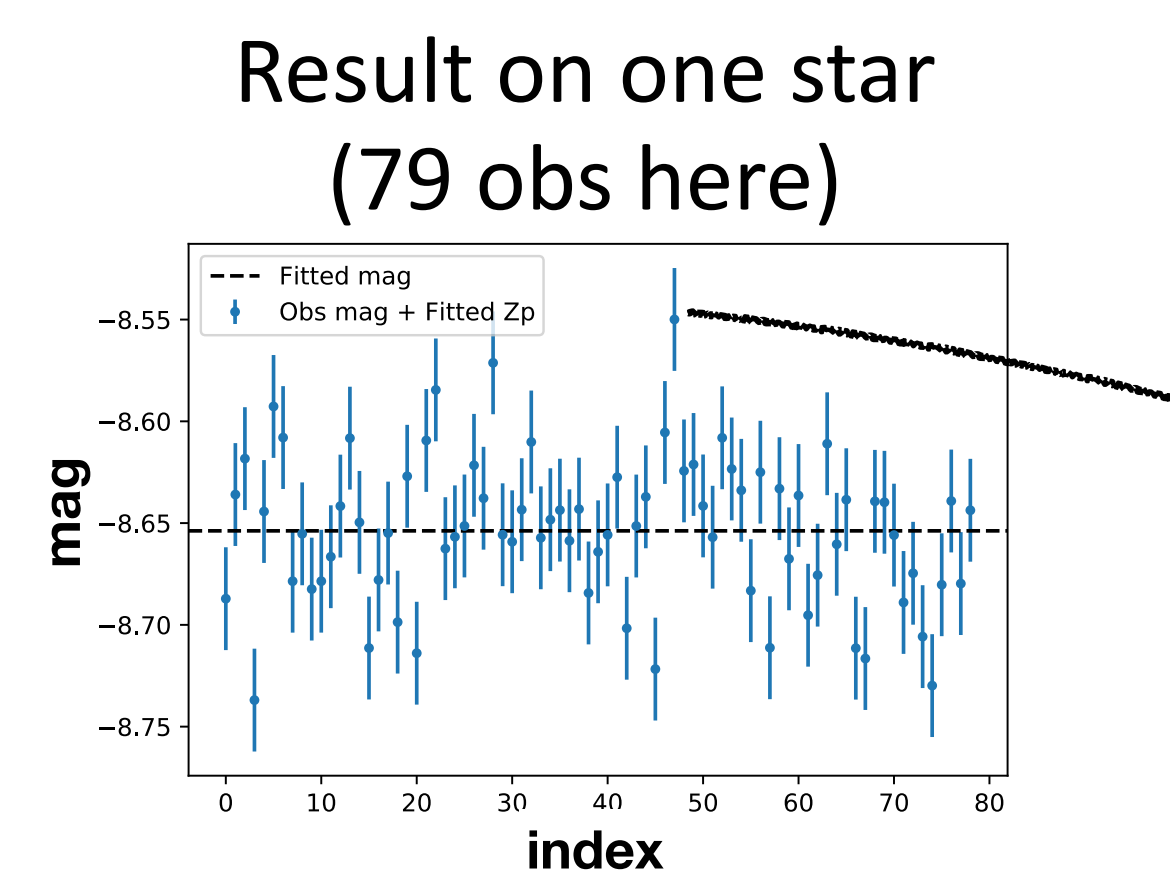

**For each exposure, sources are observed at a specific position on the focal plane (uv coordinates)** 

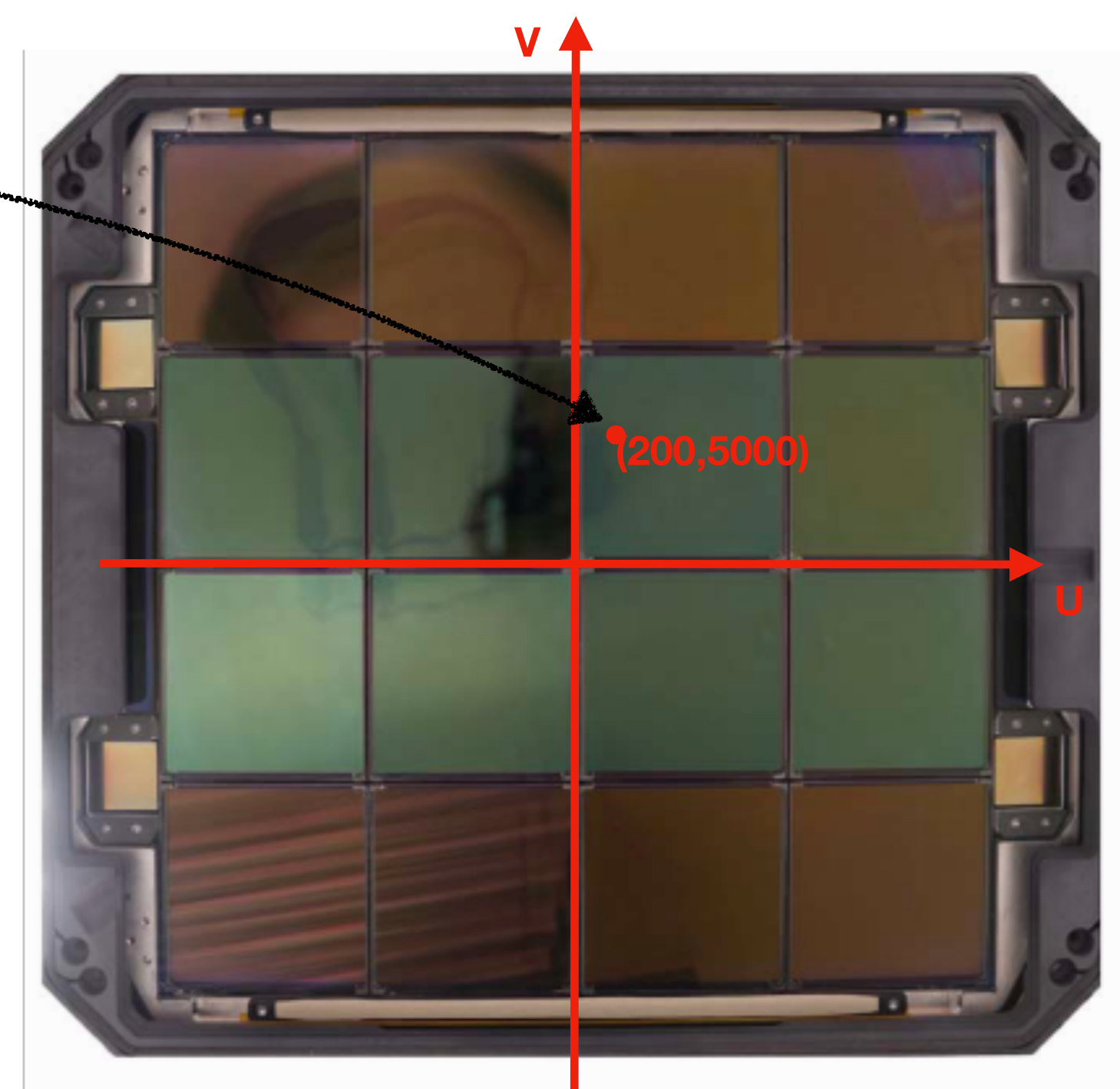

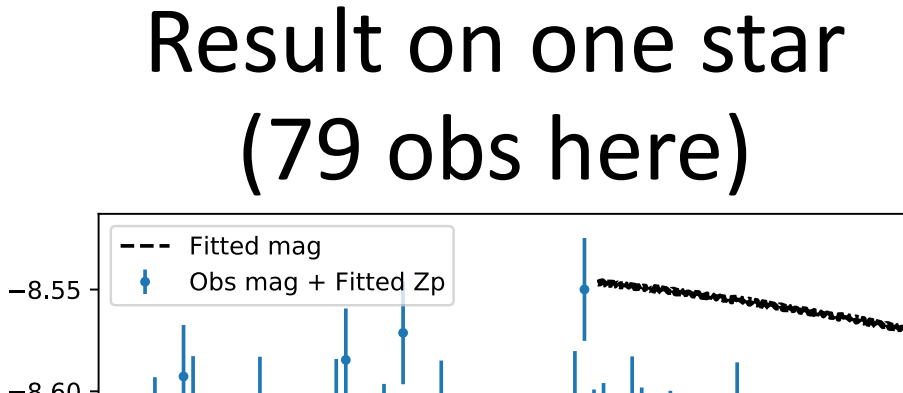

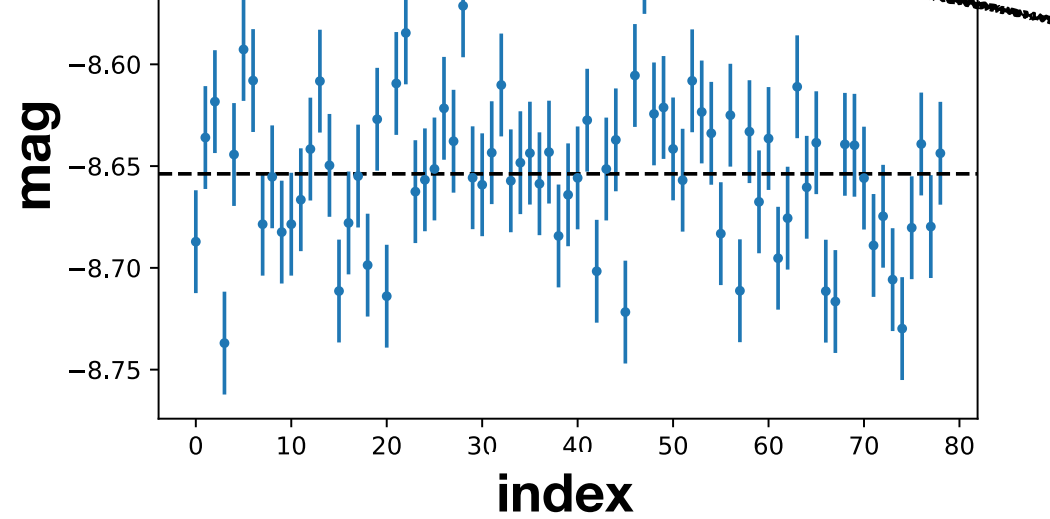

**For each exposure, sources are observed at a specific position on the focal plane (uv coordinates) And in the sky (RA-Dec)** 

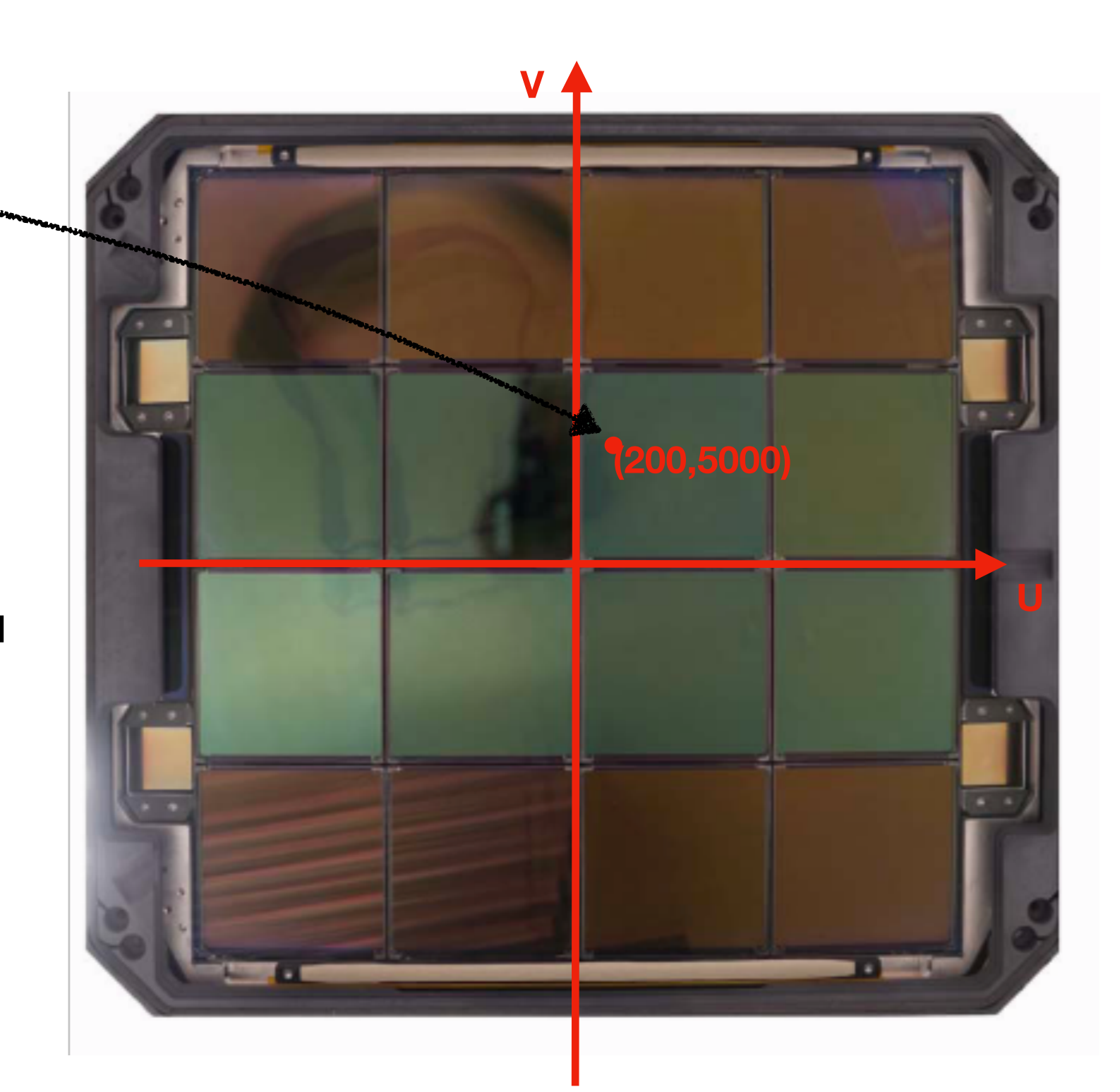

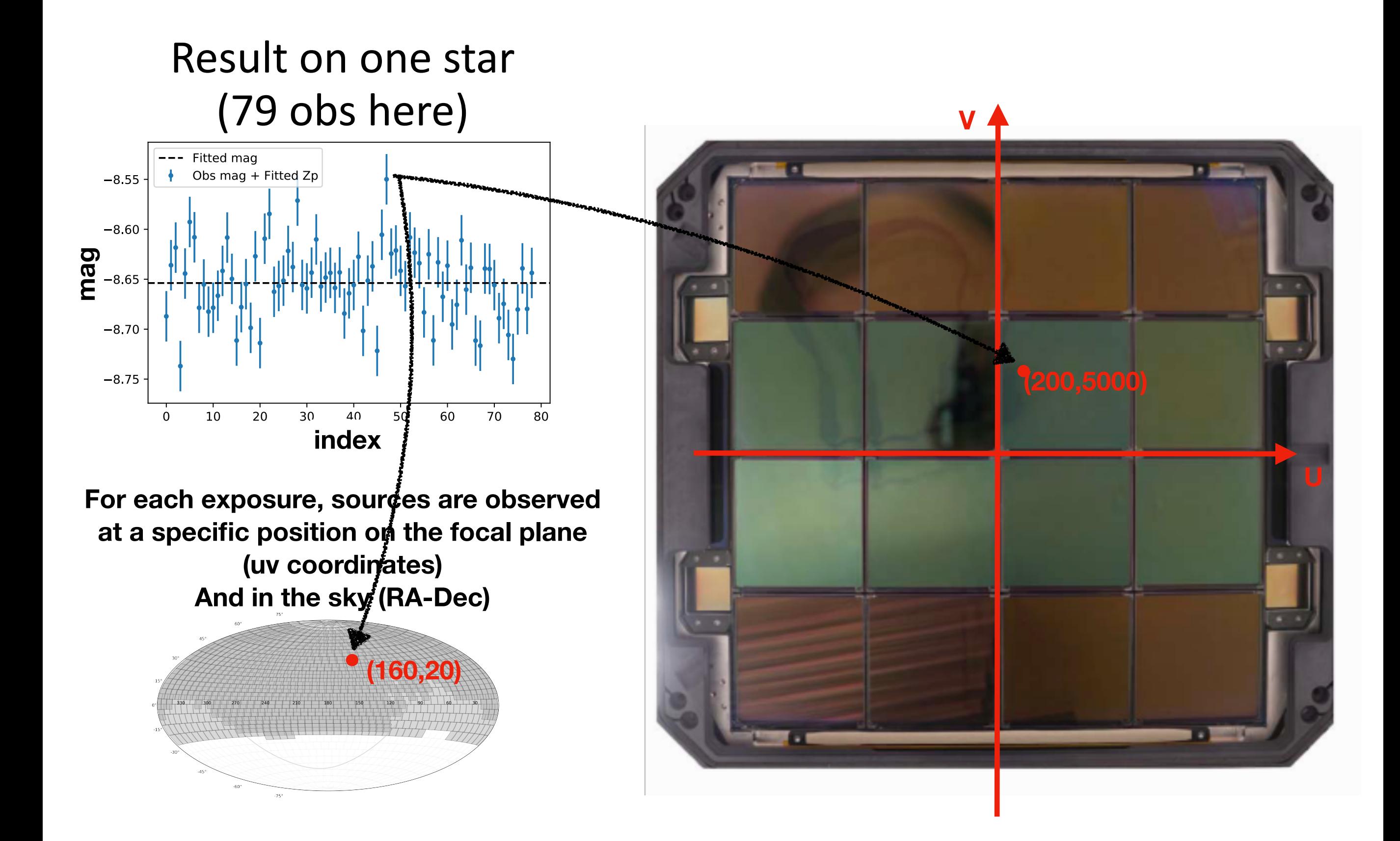

 $m_{obs} = m_{star} + ZP(t_{exposure})$ 

**Fast change from clouds Slow change from mirror aging?**

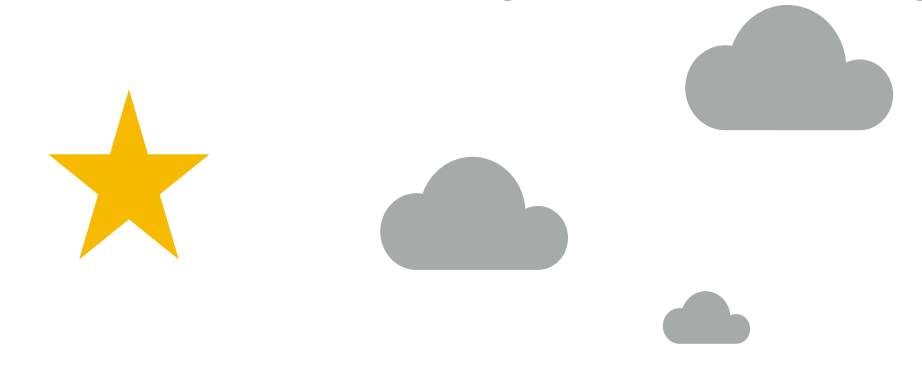

# $m_{obs} = m_{star} + ZP(t_{exposure}) + k(t_{night}) * \text{airmass} + \delta ZP(u, v)$

**Fast change from clouds Gain variability Low elevation Slow change from mirror aging? CCD width variation = Observing through Dust spots high airmass Fringing Laser annealing …** <u>a a company a company a company a company a company a company a company a company a company a company a compa</u>

**Our main output: A calibrated catalog !**

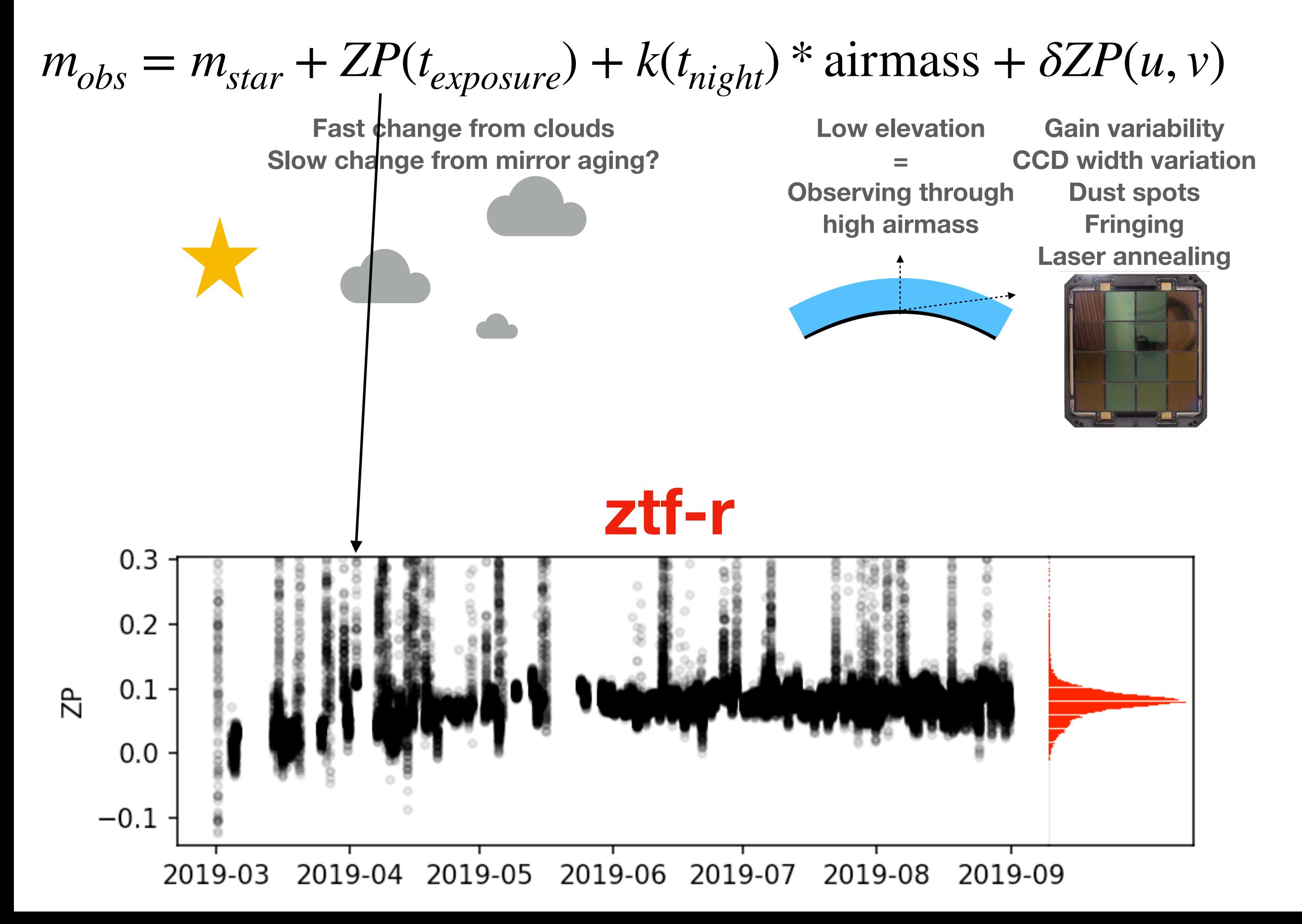

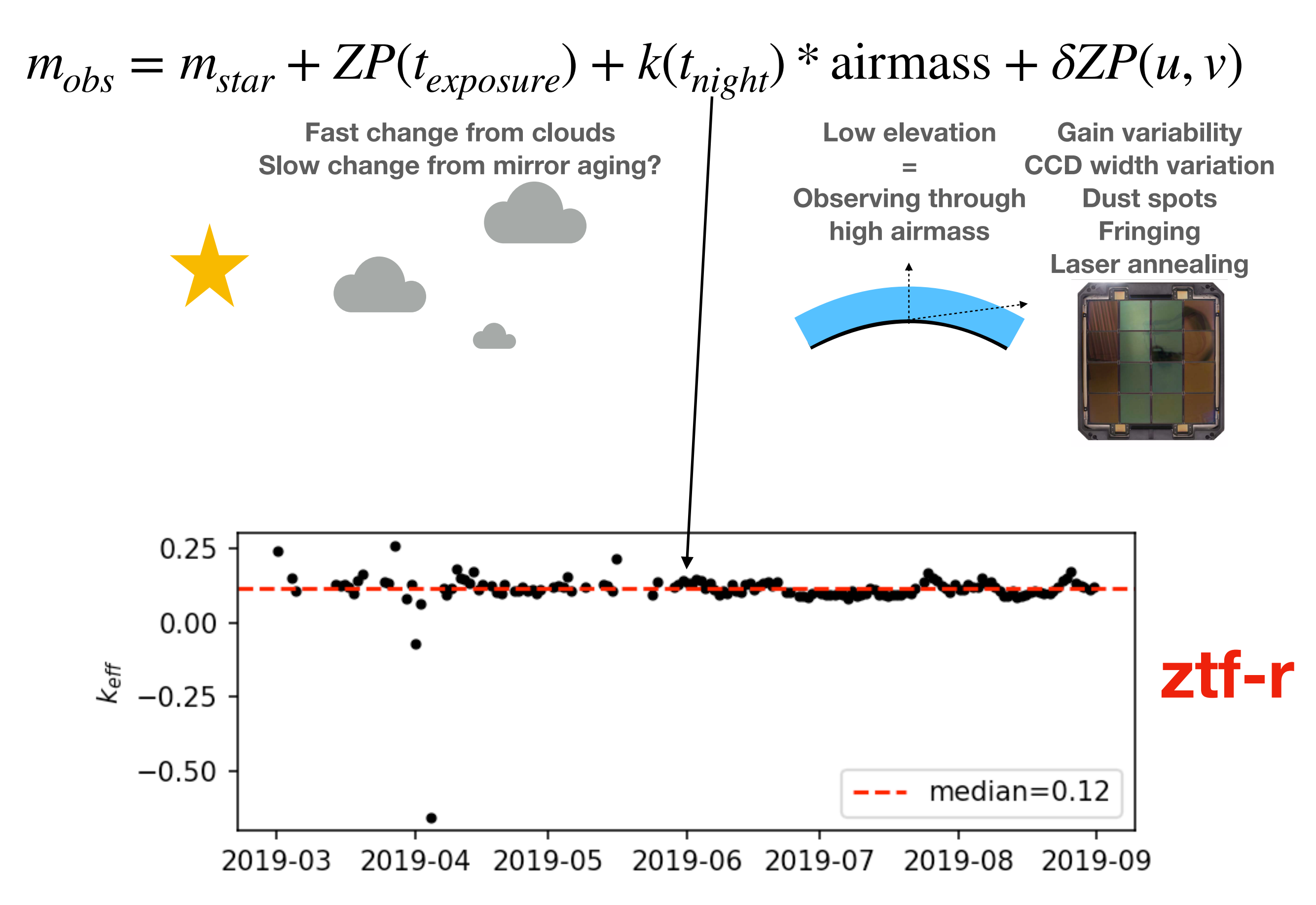

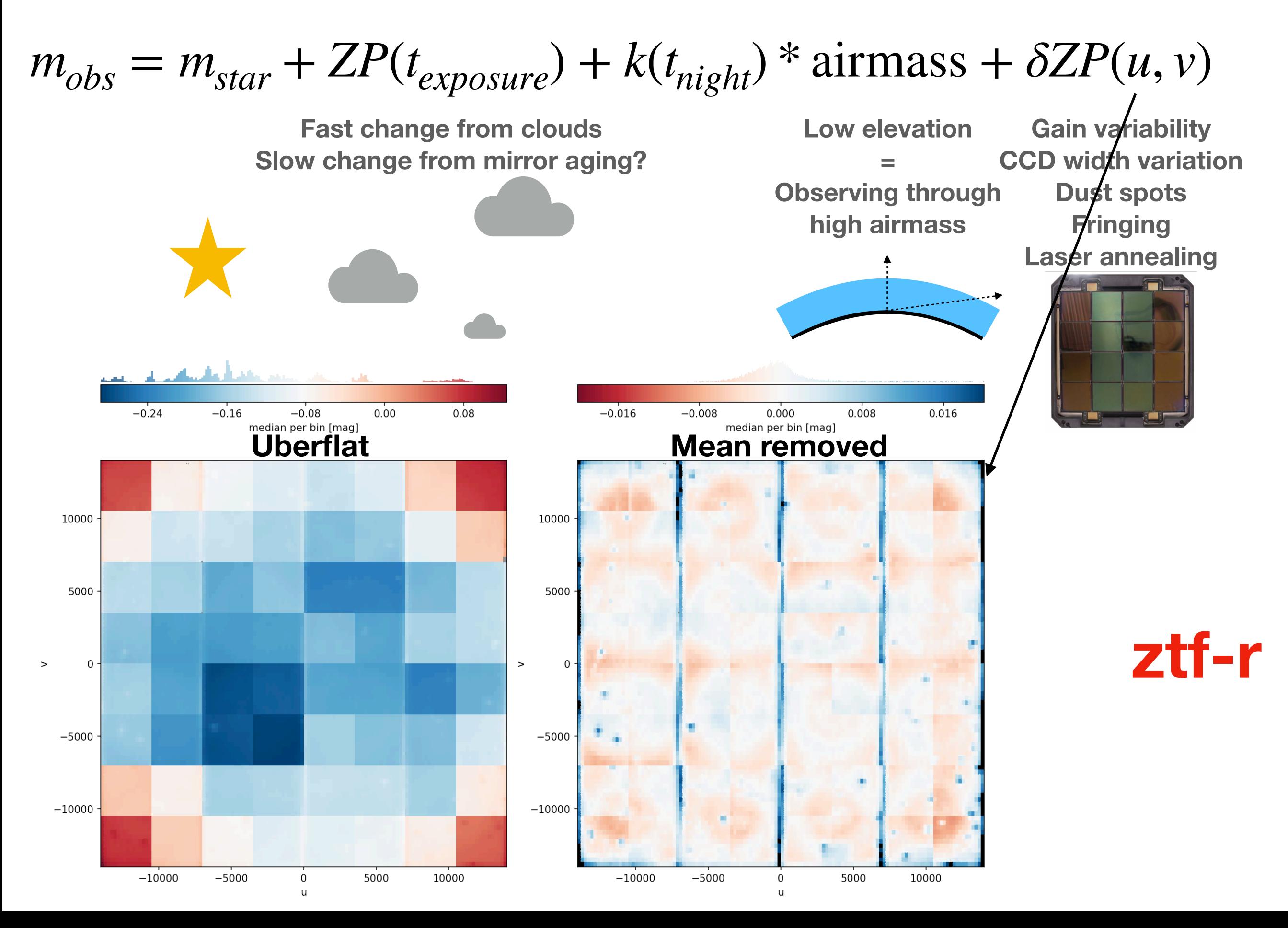

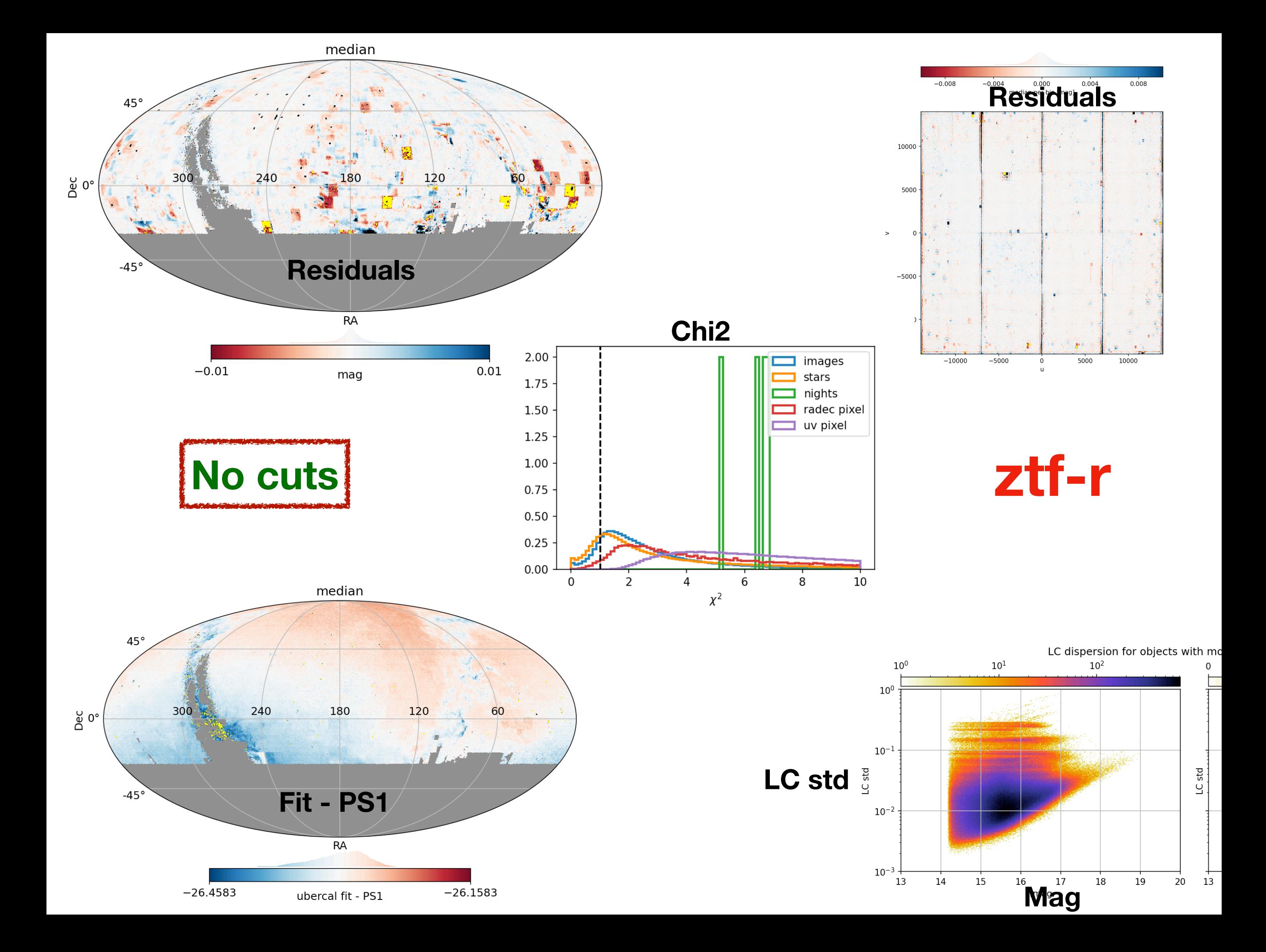

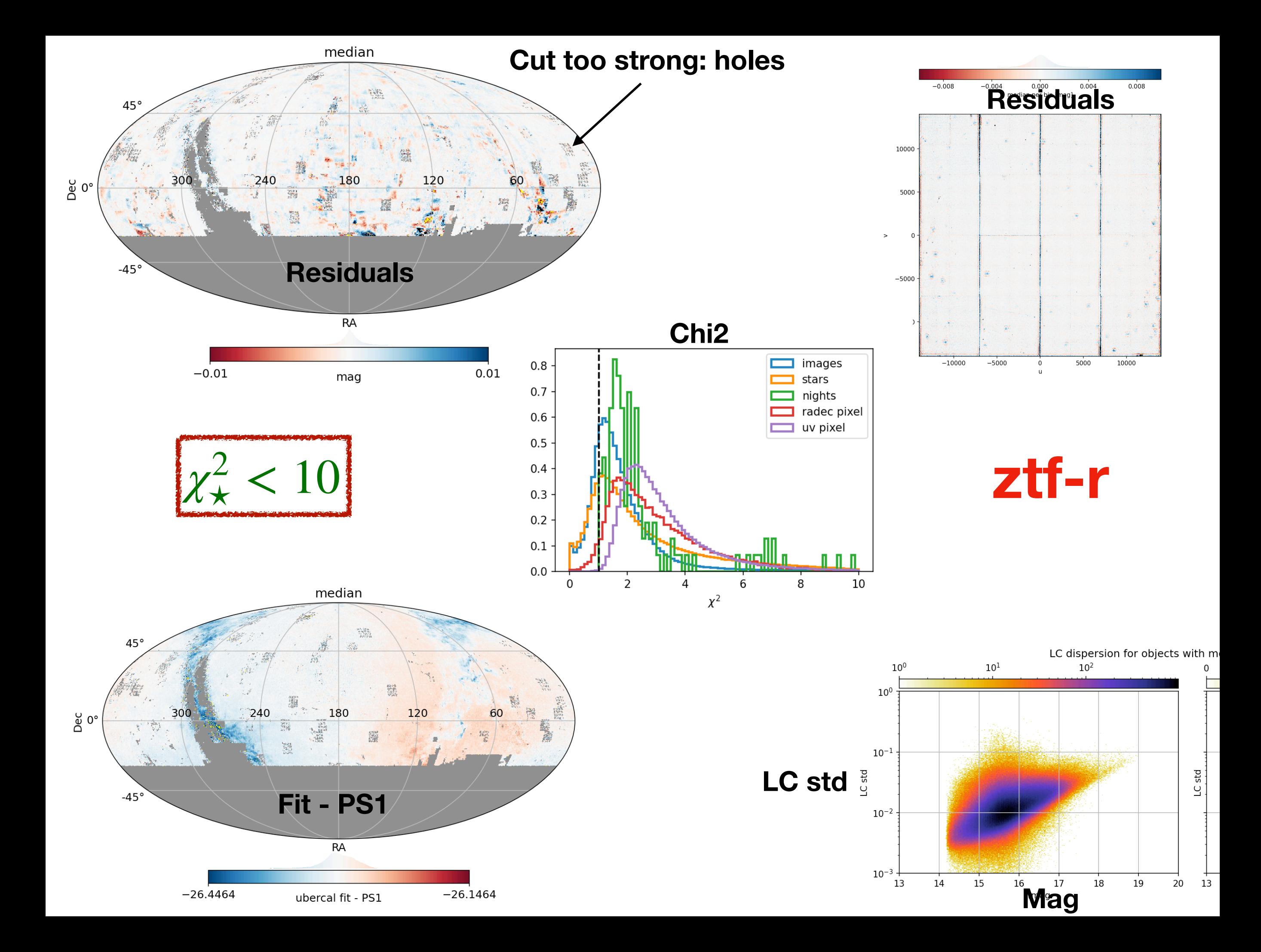

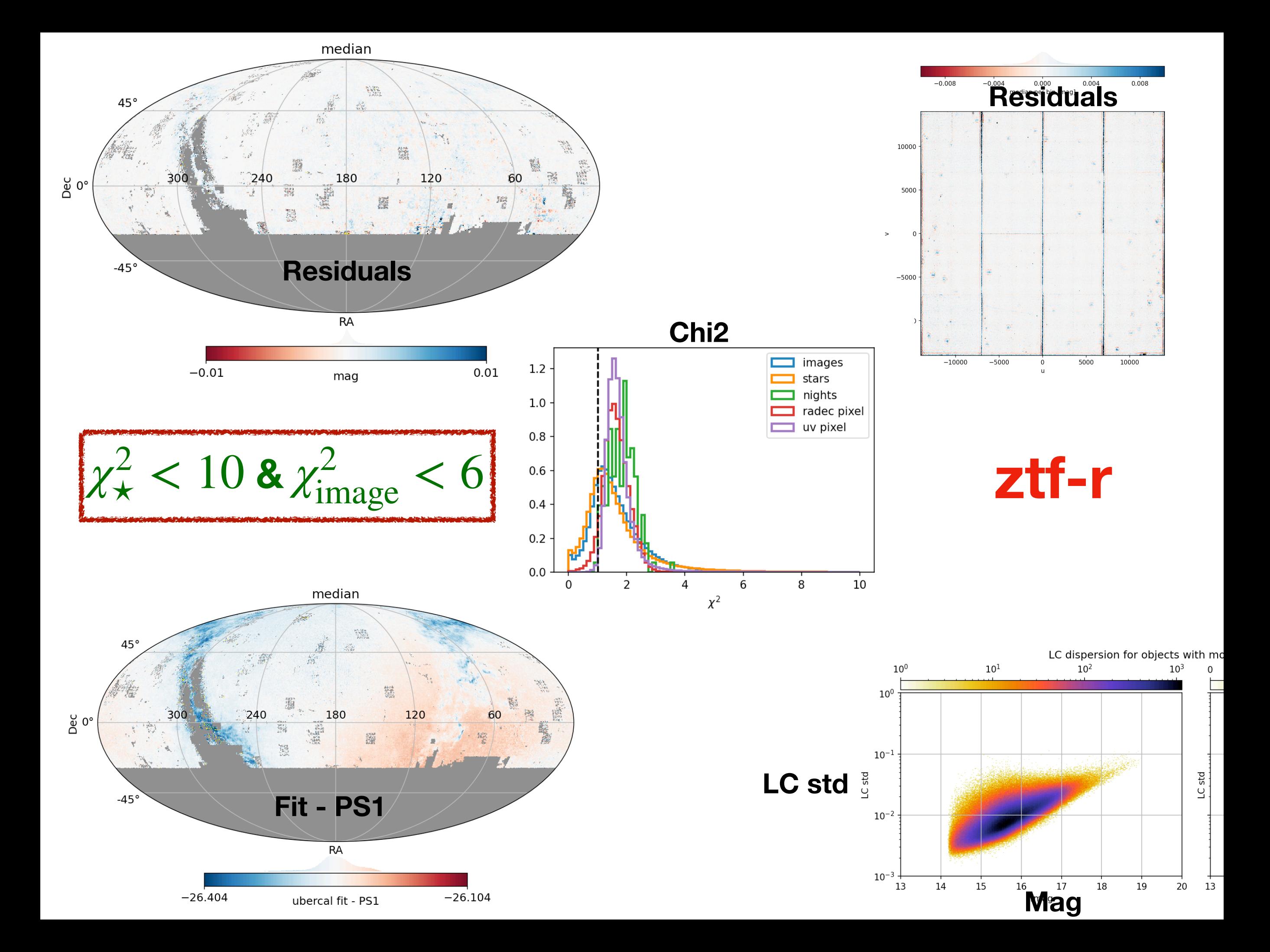

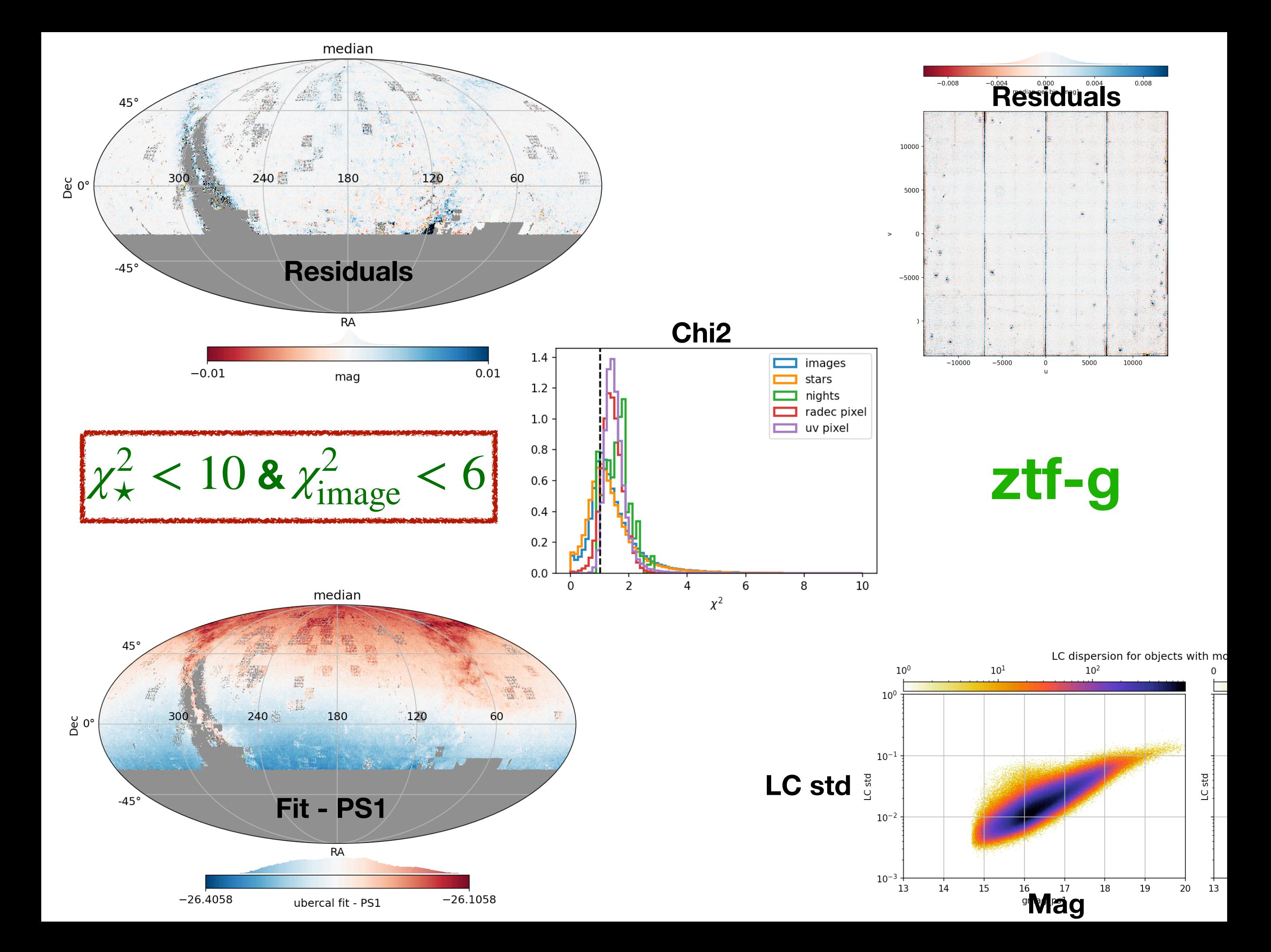

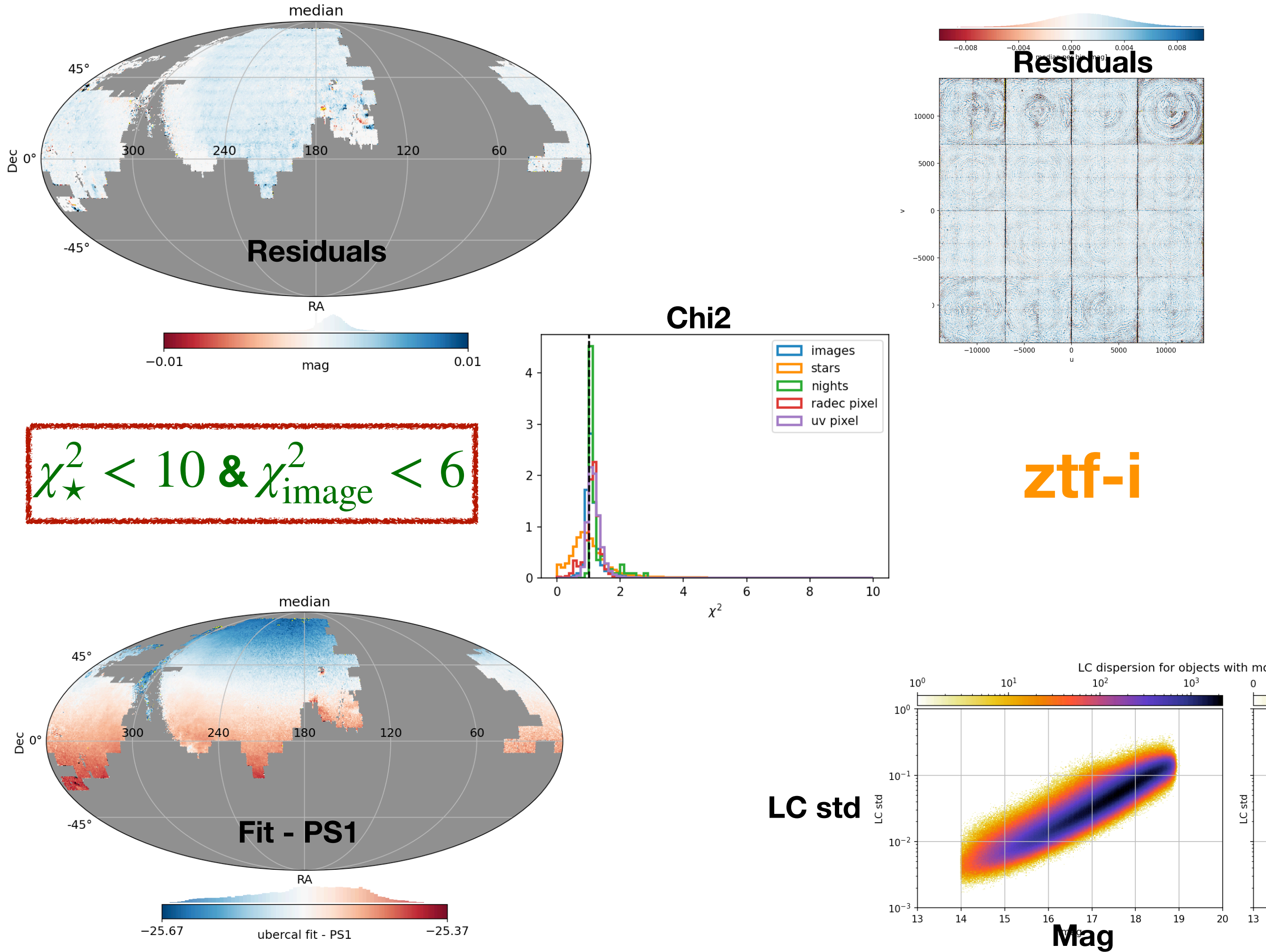

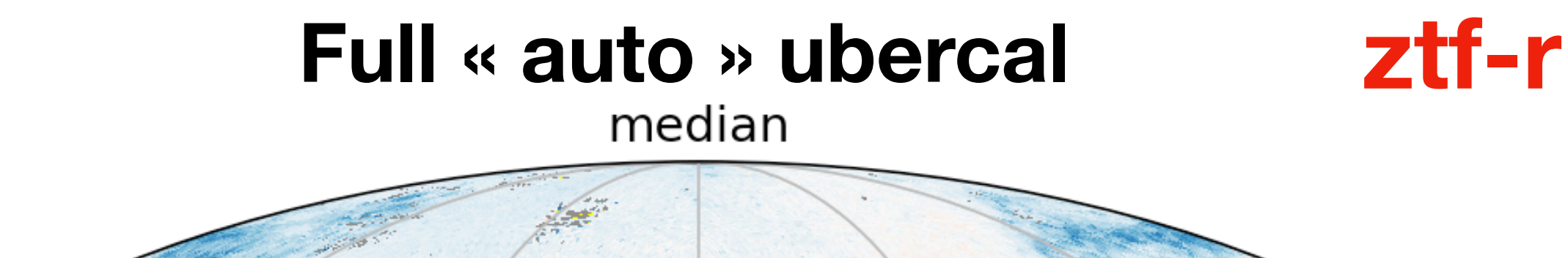

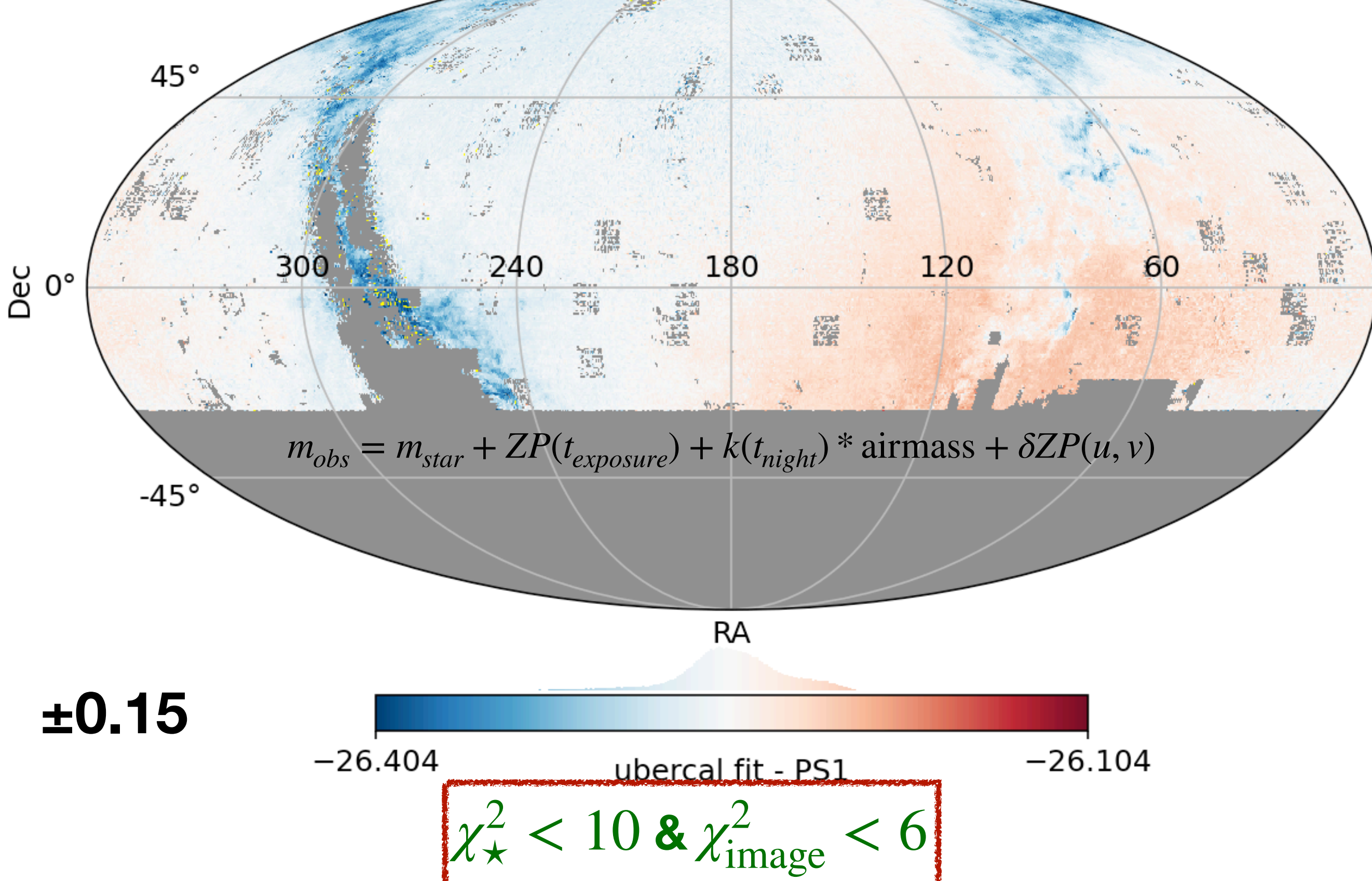

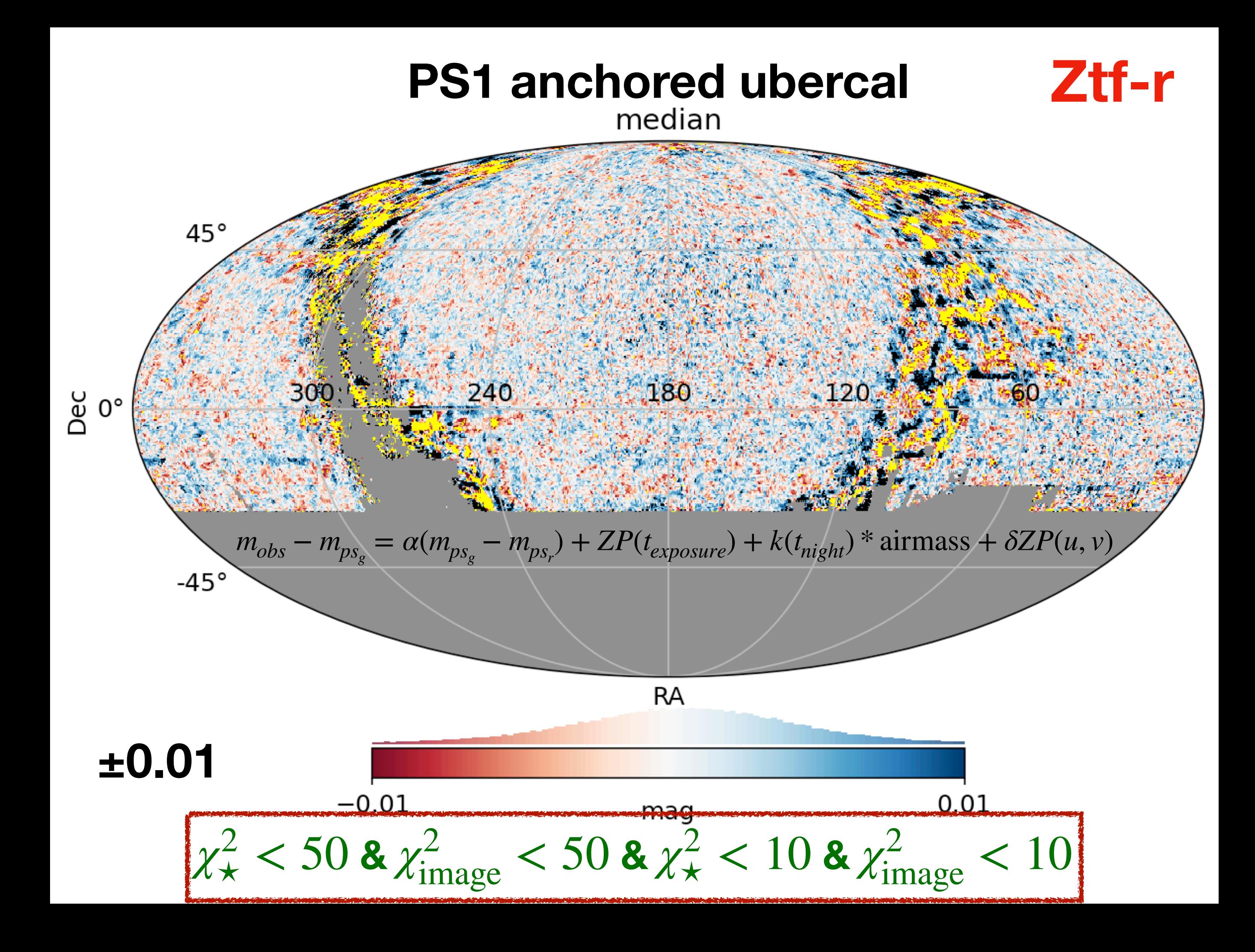

# 6 month: 2019-03 to 2019-08

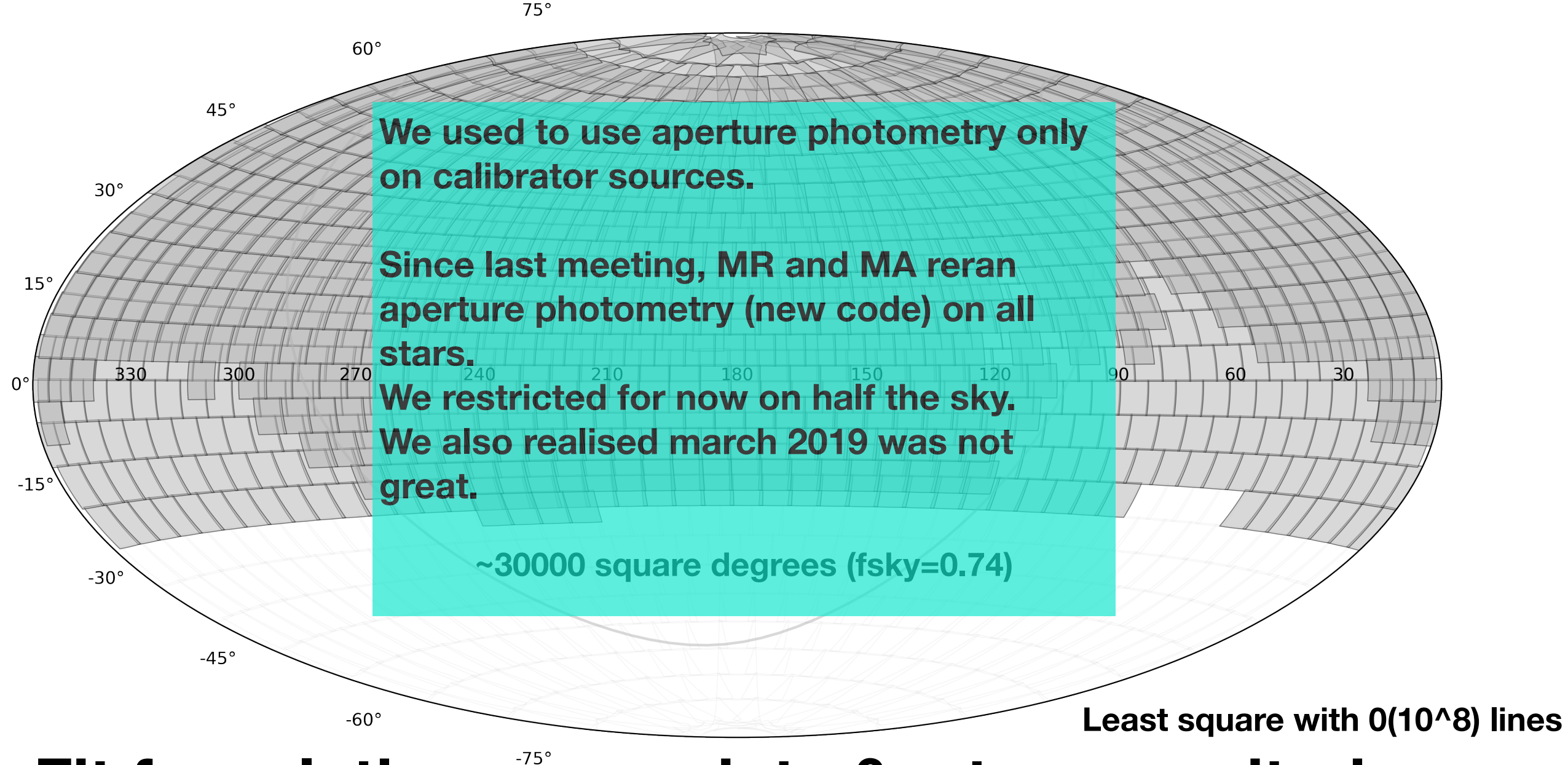

### **Fit for relative zero points & star magnitudes**

### CCD edge pixels

The edges of the CCDs (not the quadrants) have reflections? cutting 32 pixel on the edge of the CCDs (+8 for y to make it square). The images now have 3040 side. This removes 1.66 % of the observations and 1.30 % of the stars

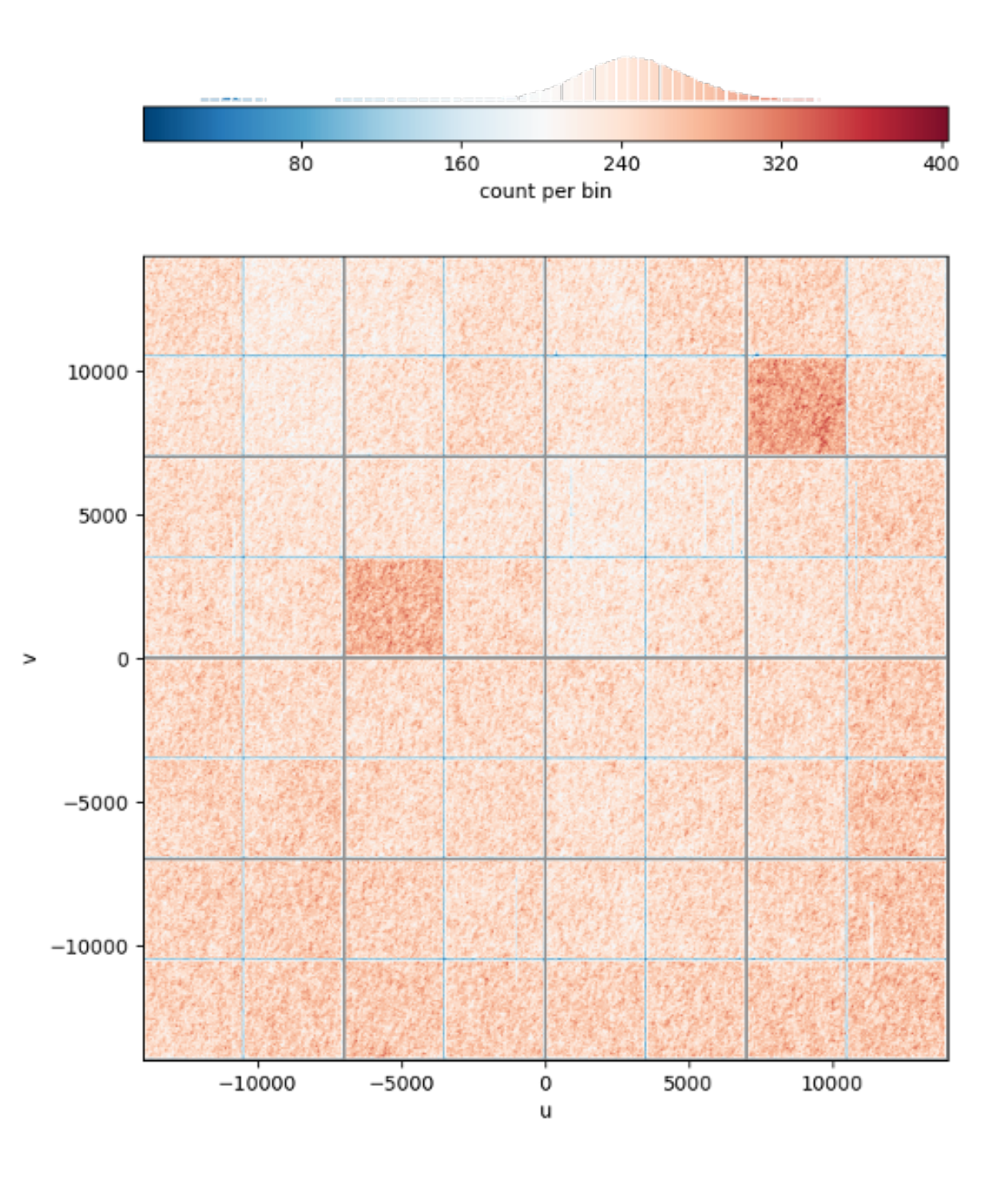

Here ztf-i, this is the count per 30pix superpixels. We see also an effect from the AP 10 pixel cut at image level. Should be fixed when we work with ccd images

# catalog building

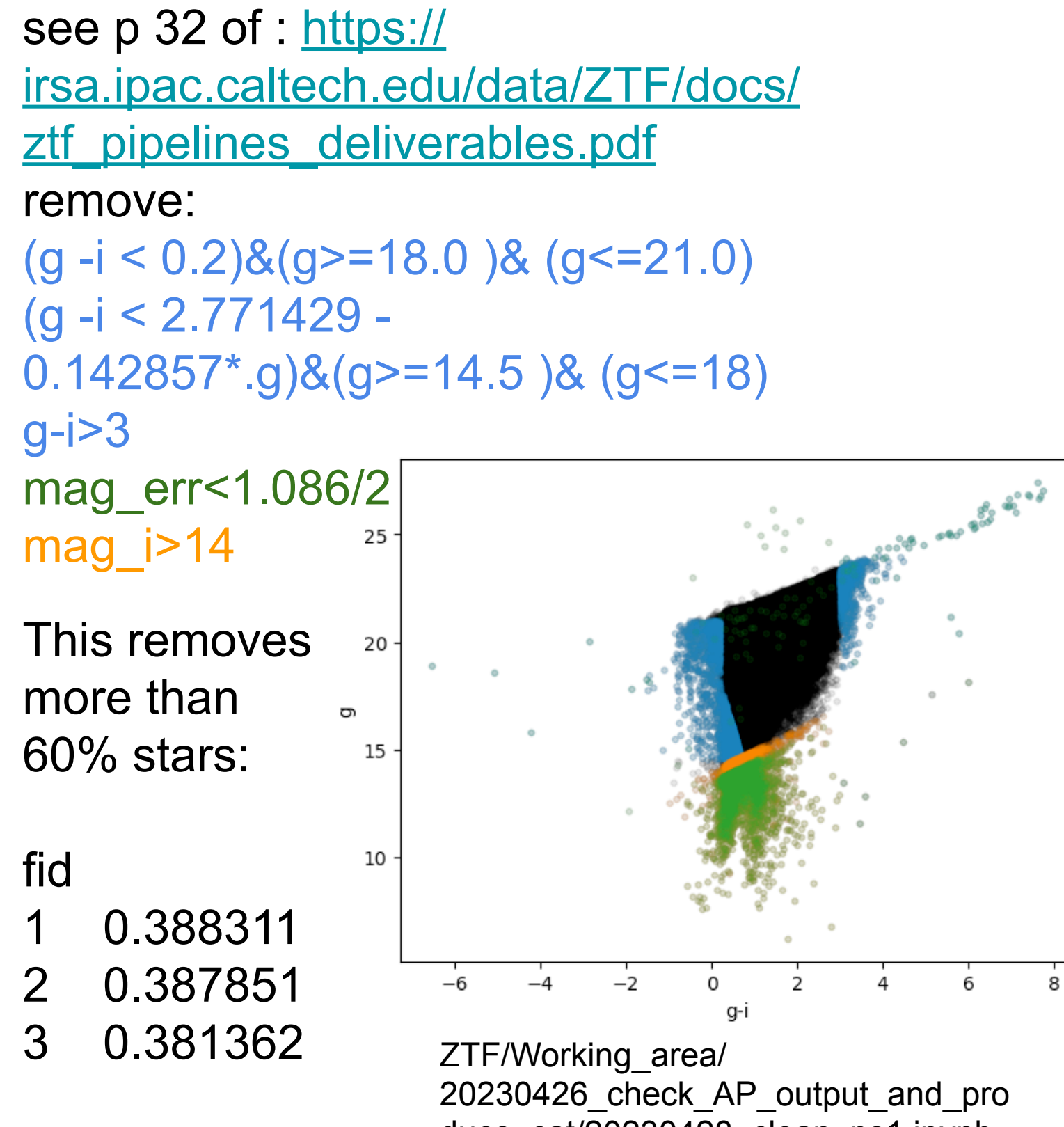

duce\_cat/20230428\_clean\_ps1.ipynb

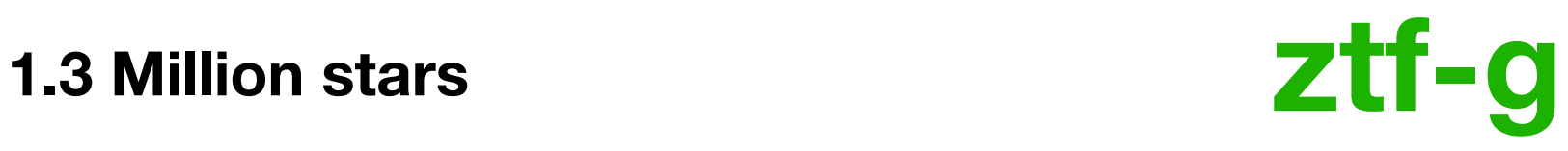

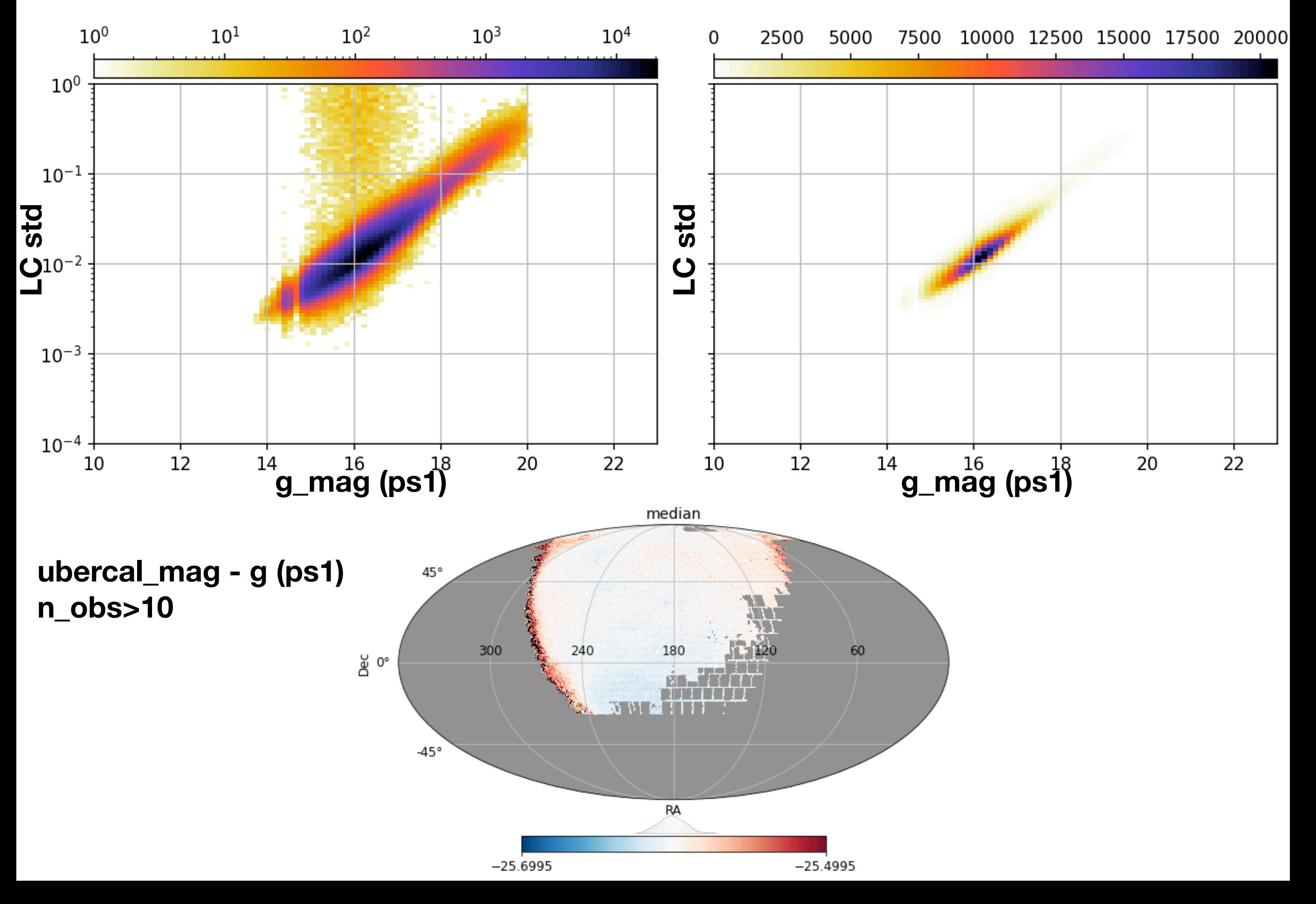

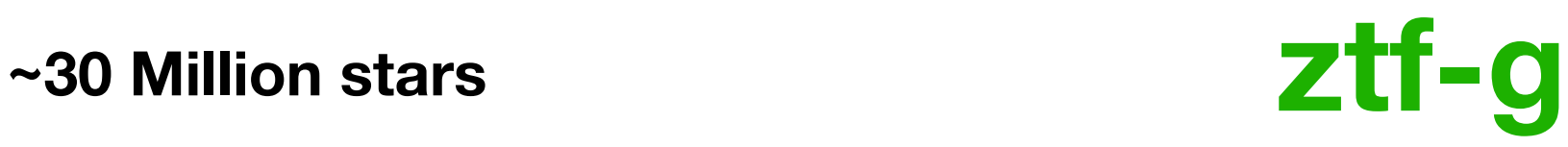

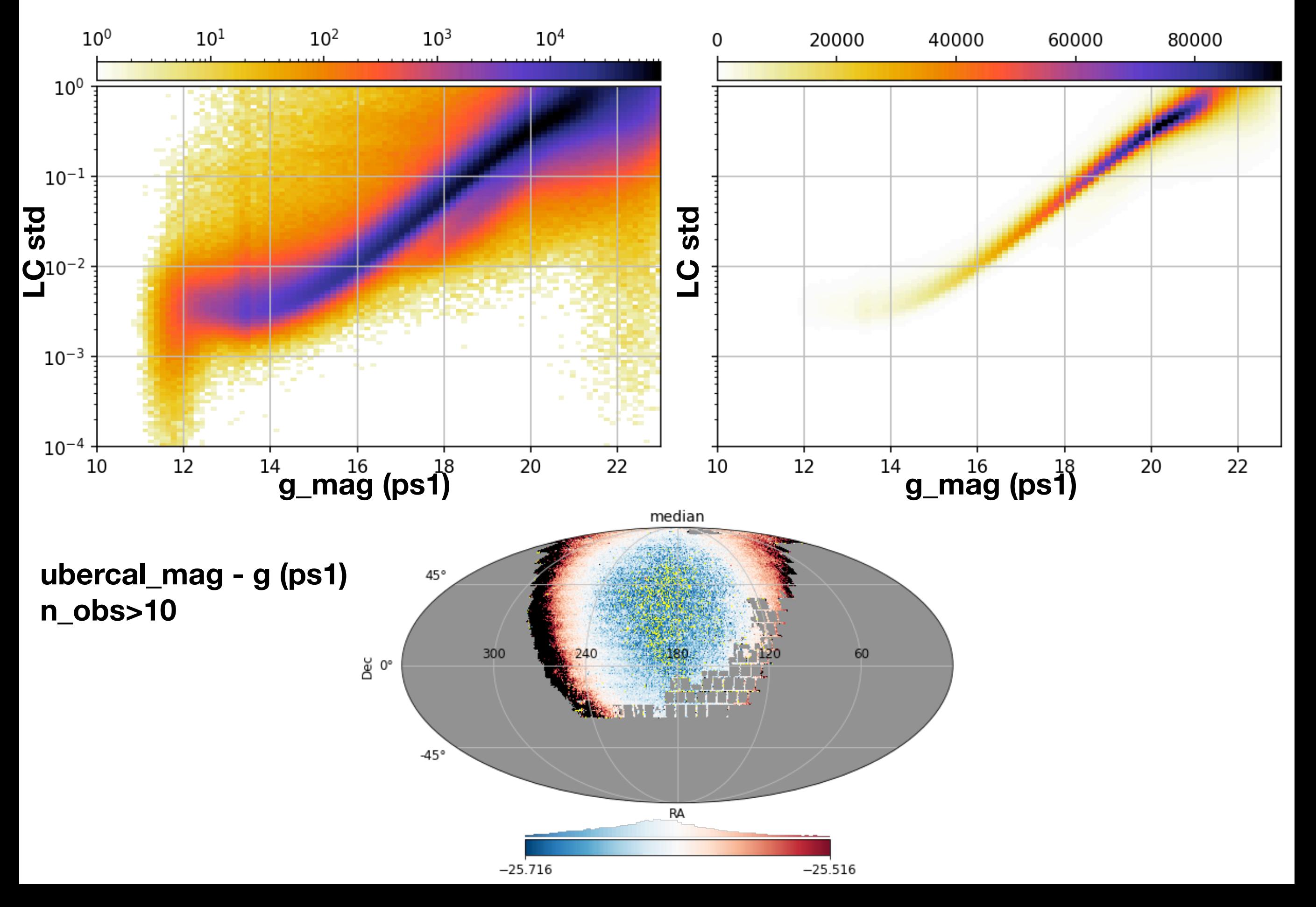

### **~30 Million stars ztf-r**

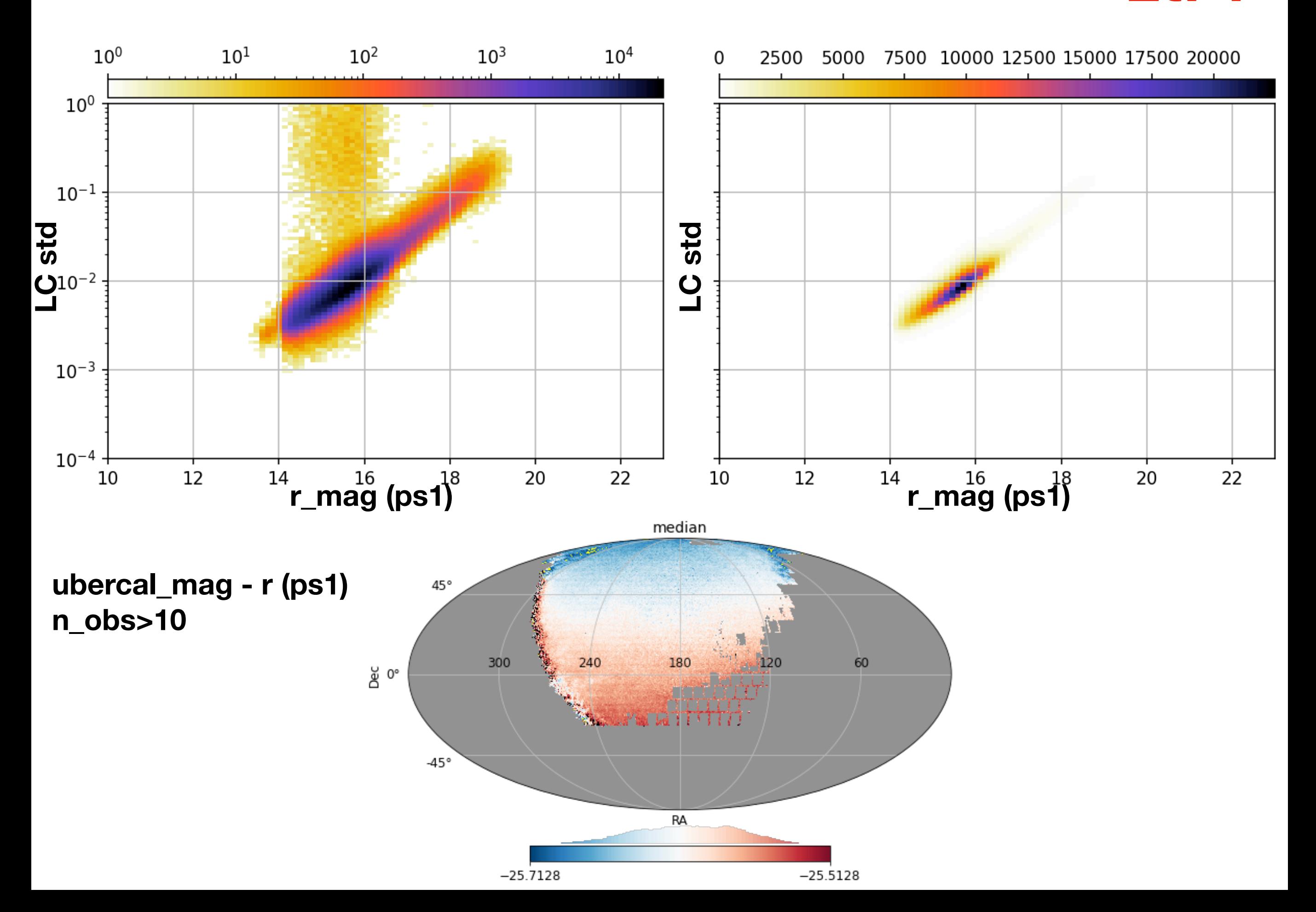

### **~30 Million stars**

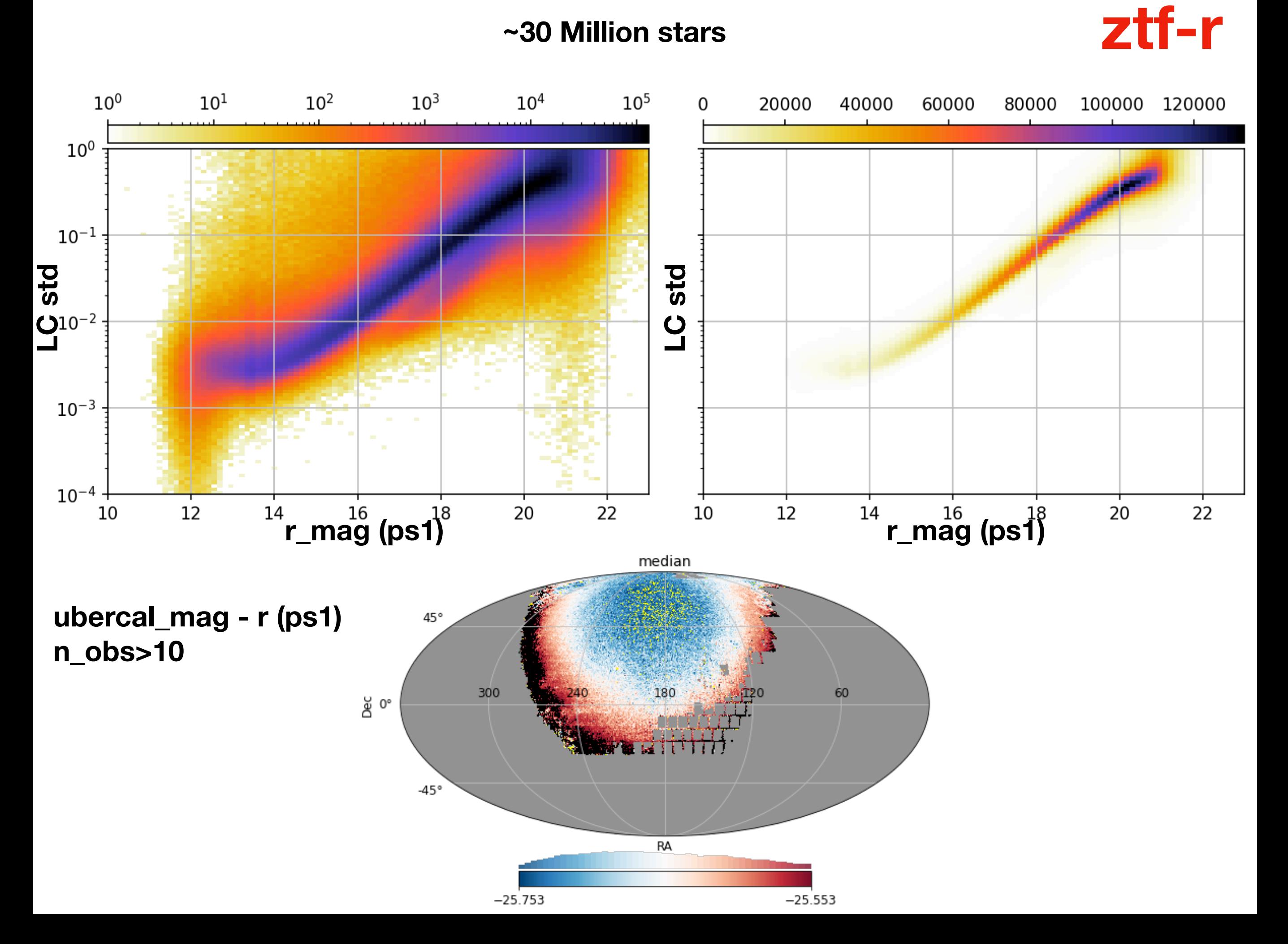

#### **~30 Million stars**

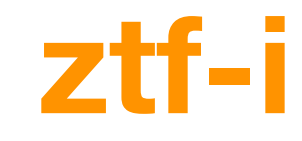

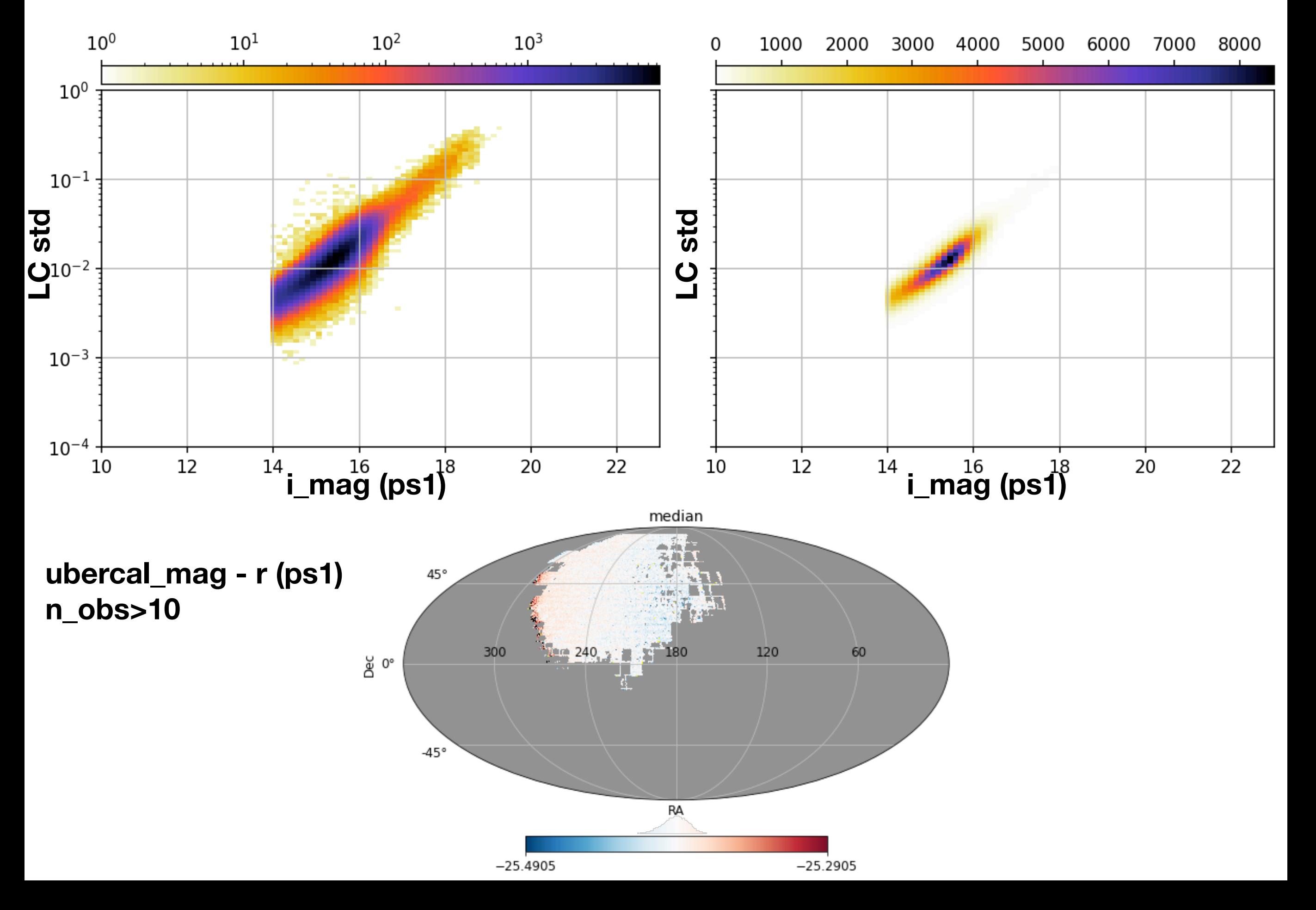

#### **~30 Million stars**

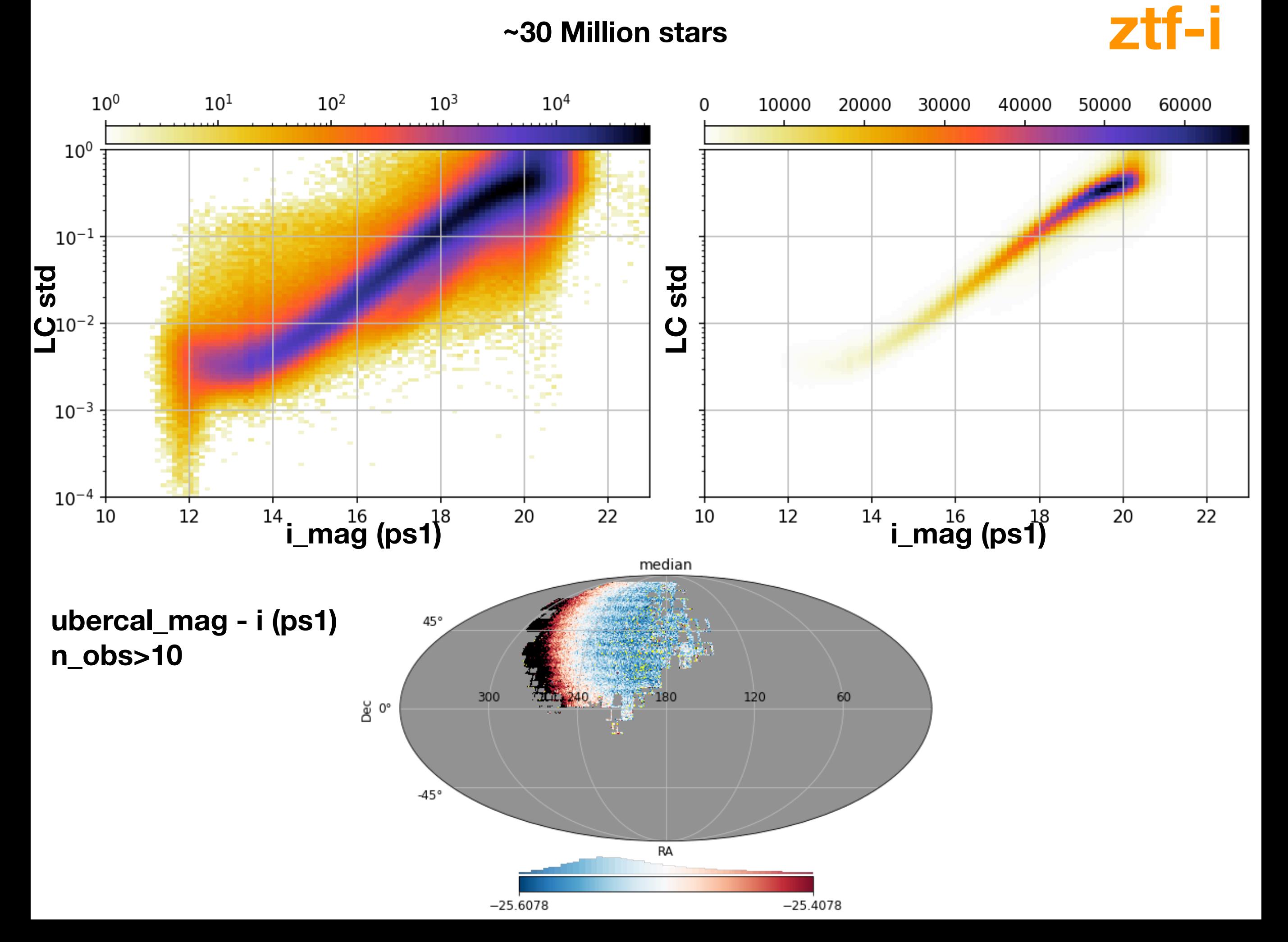

### HST website has calspecs

[https://www.stsci.edu/hst/instrumentation/reference-data-for-](https://www.stsci.edu/hst/instrumentation/reference-data-for-calibration-and-tools/astronomical-catalogs/calspec)

[calibration-and-tools/astronomical-catalogs/calspec](https://www.stsci.edu/hst/instrumentation/reference-data-for-calibration-and-tools/astronomical-catalogs/calspec)

No downloadable link? Copy pasting html table kind of works

Not all Calspecs have proper motions reported, not all have magnitudes

Some have large speeds

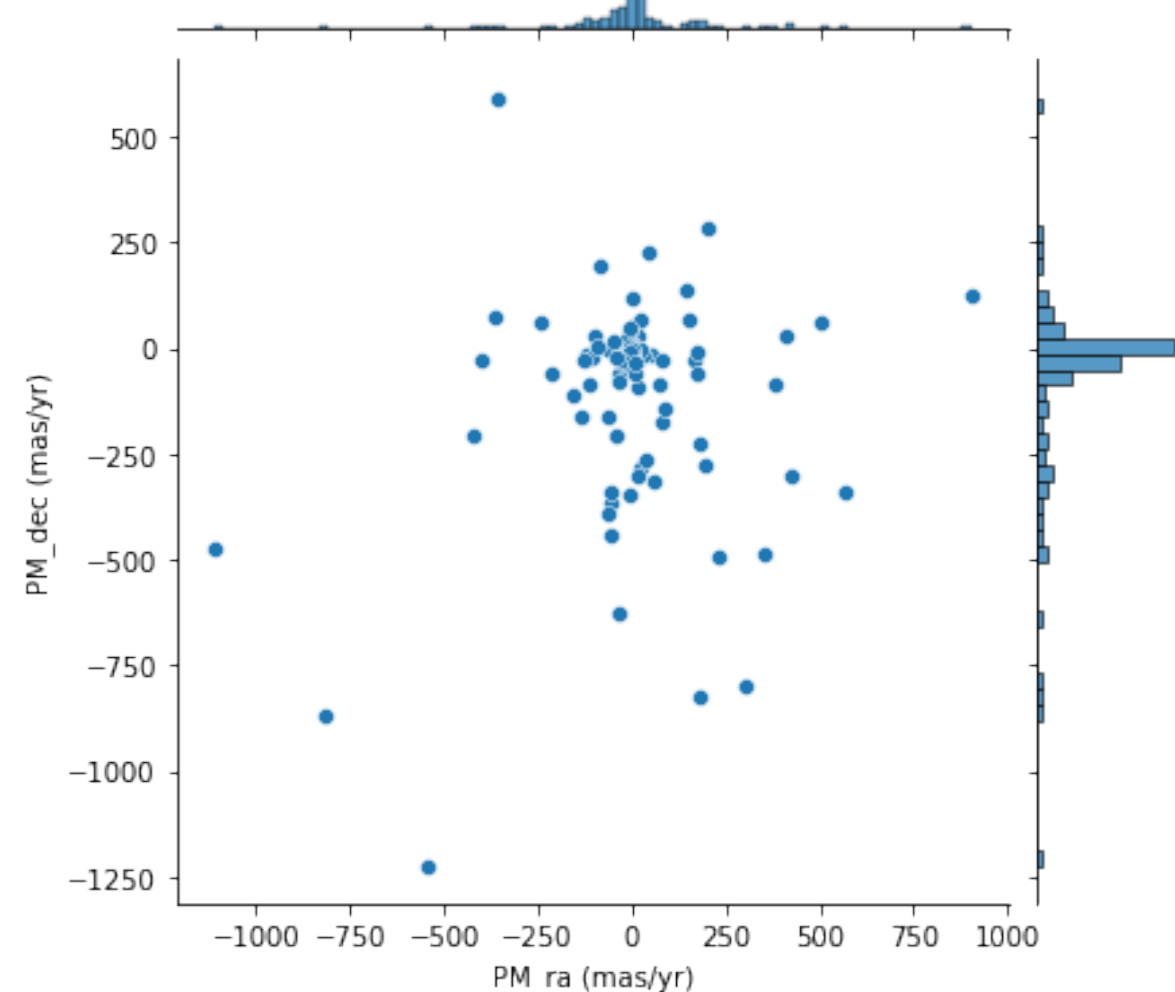

The columns have the unit comment (2000). We assume that this means J2000 and here we test if this means that the ra/dec reported takes into account propagating the PM to 2000.

It also seems like PM\_ra is in fact PM\_ra\*cos(dec).

Gaia stars are in blue yellow x is the ra/dec green dot is moved (with cos added) red dot is moved (without cos added)

red squares are below dec of -30, skipped

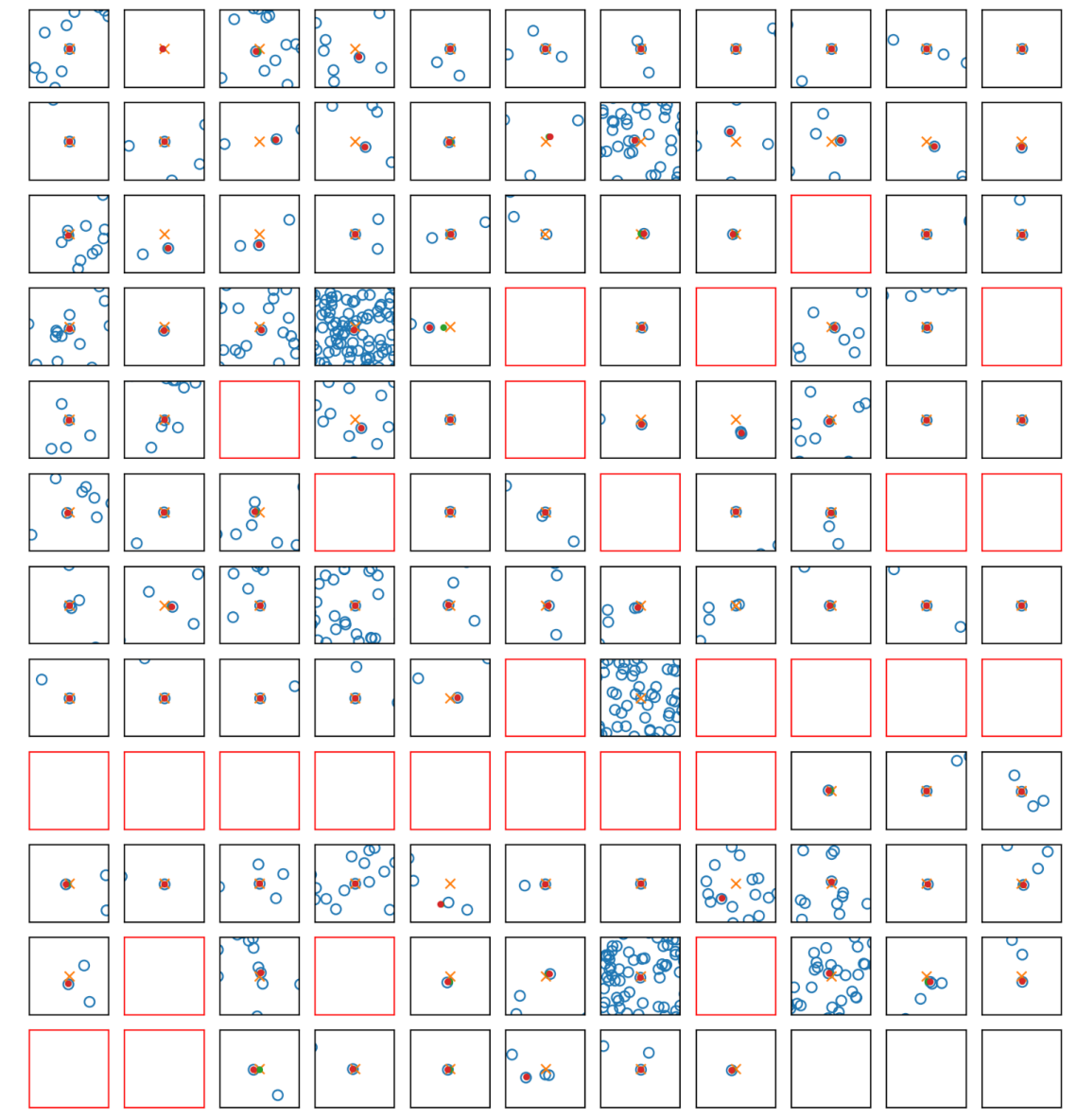

c\_no\_cos = SkyCoord(cal\_pos.ra,cal\_pos.dec, unit=(u.hour, u.deg), equinox='J2000',pm\_ra\_cosdec=cal\_pos.PM\_ra\* u.mas/ u.yr,pm\_dec=cal\_pos.PM\_dec\* u.mas/u.yr,obstime=Time("J2000")) adding cos(dec) seems to give a worse match)

### calspec after PM - gaia

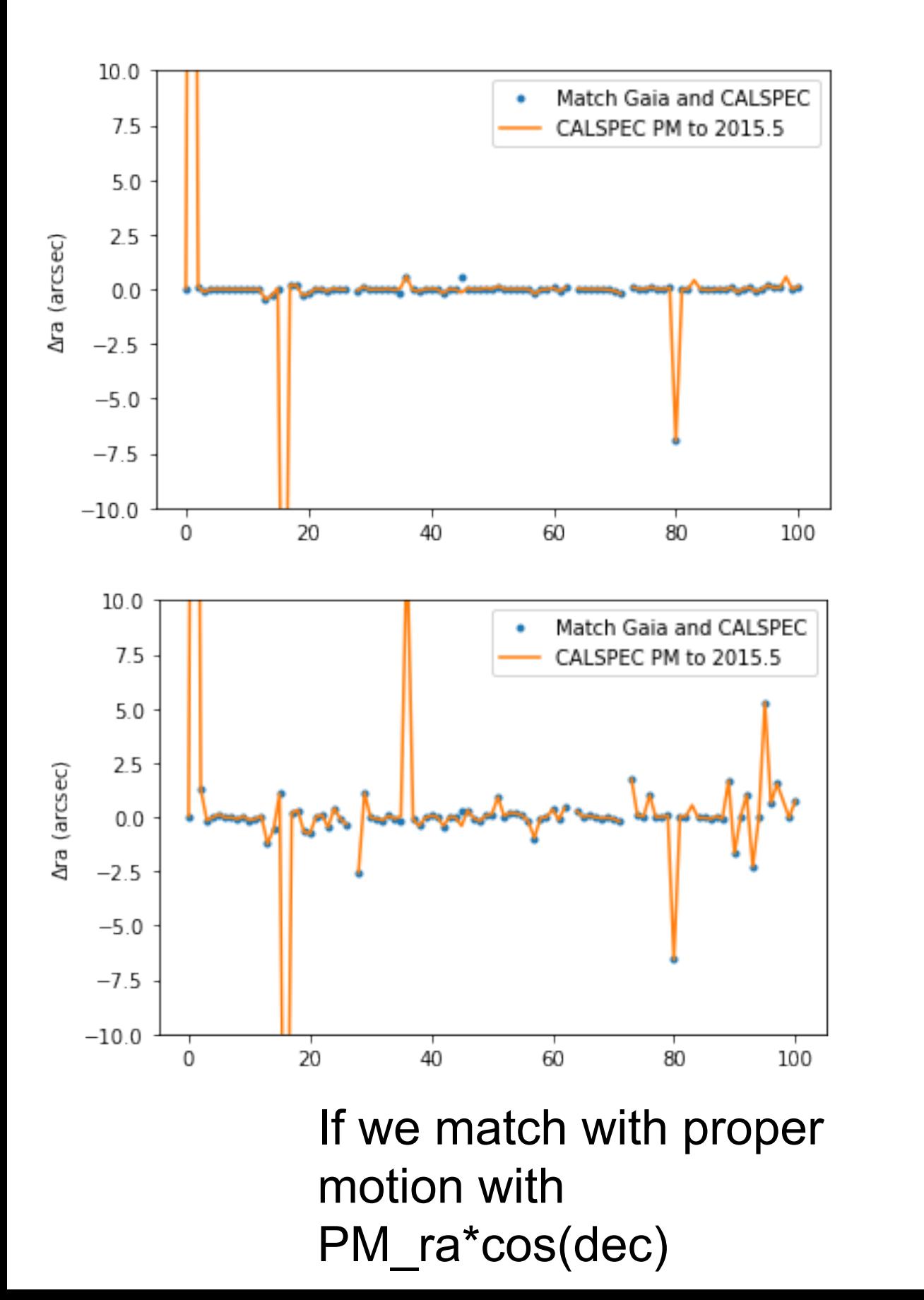

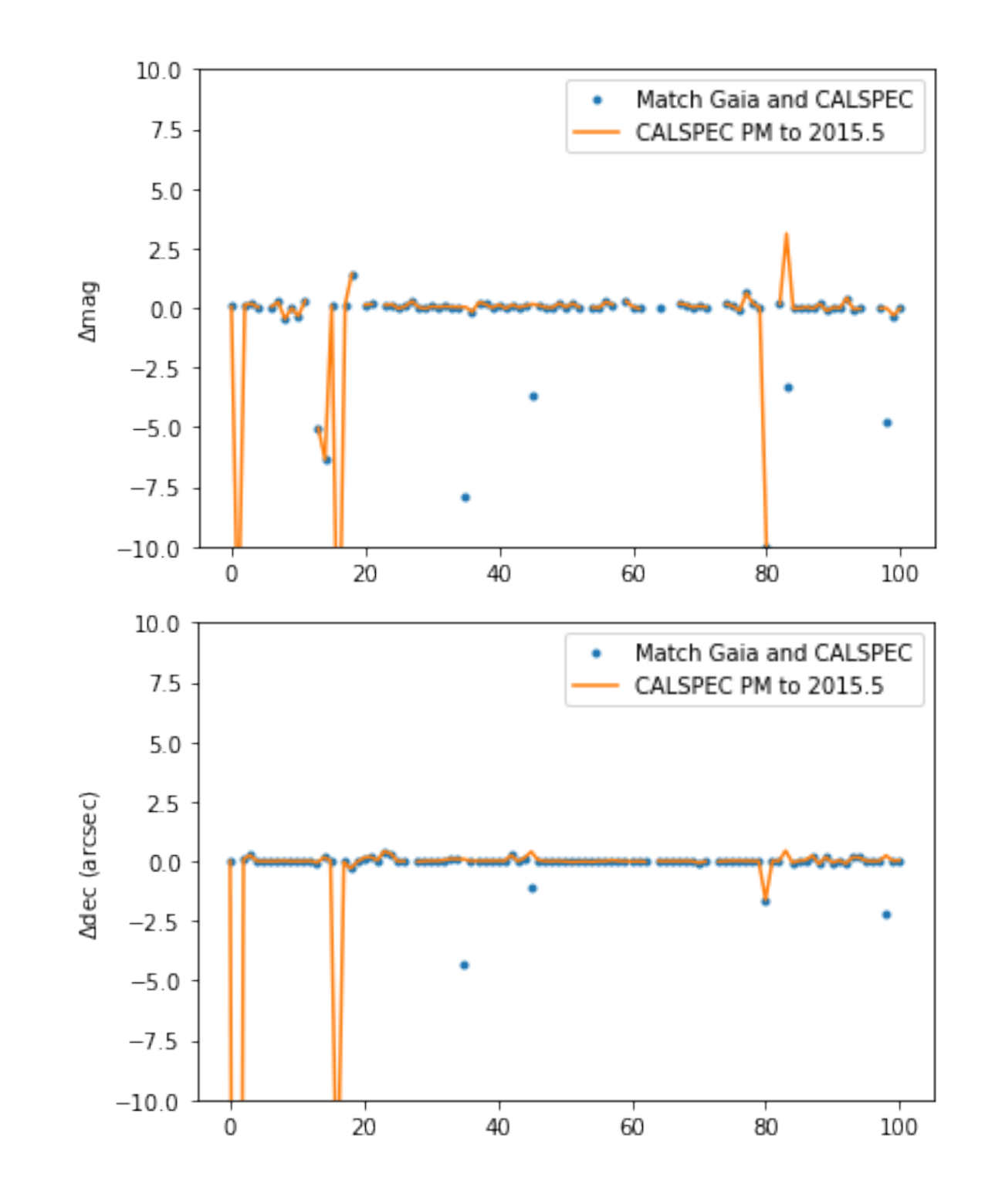

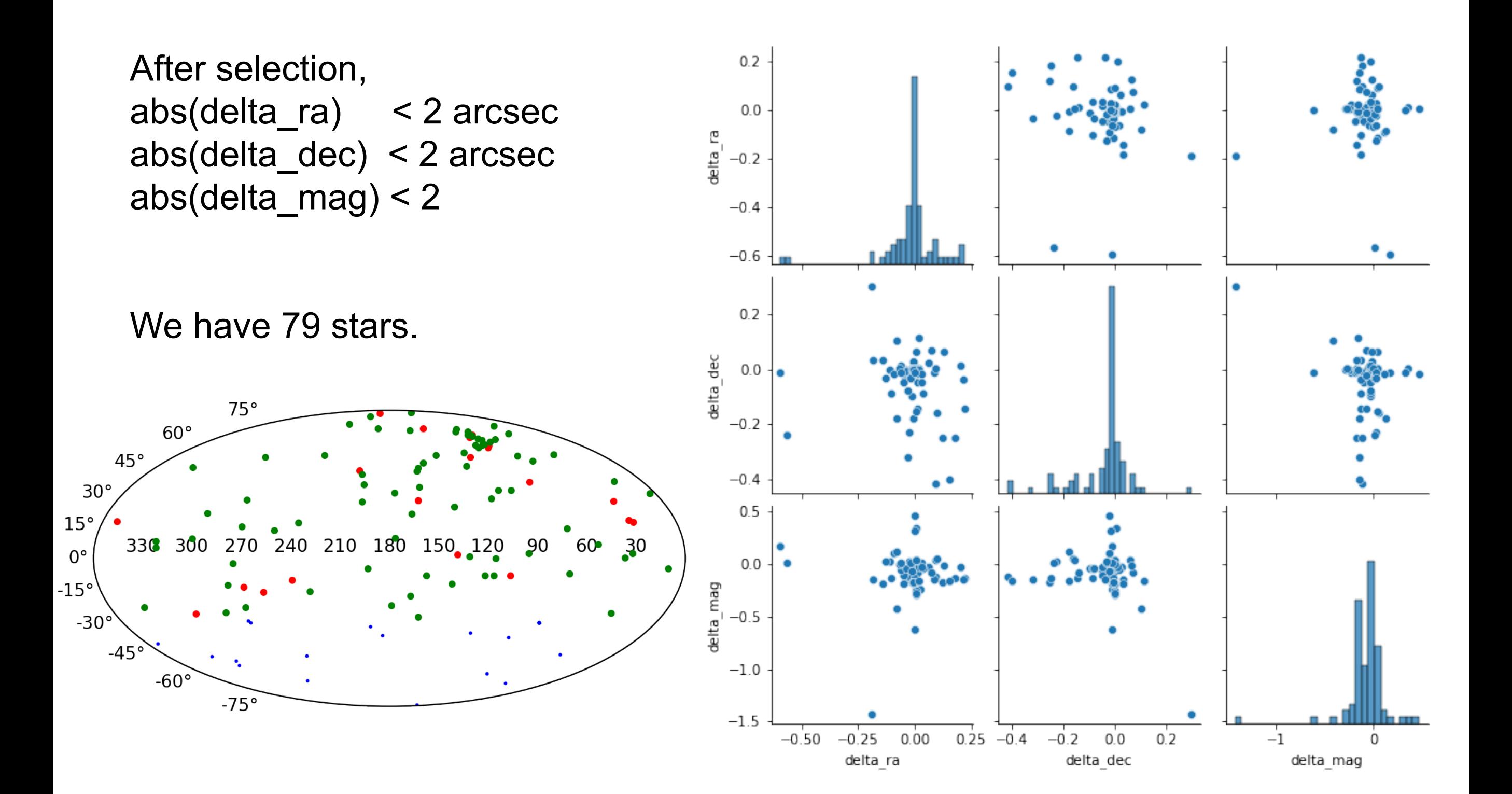

#### **NO SHIFT**

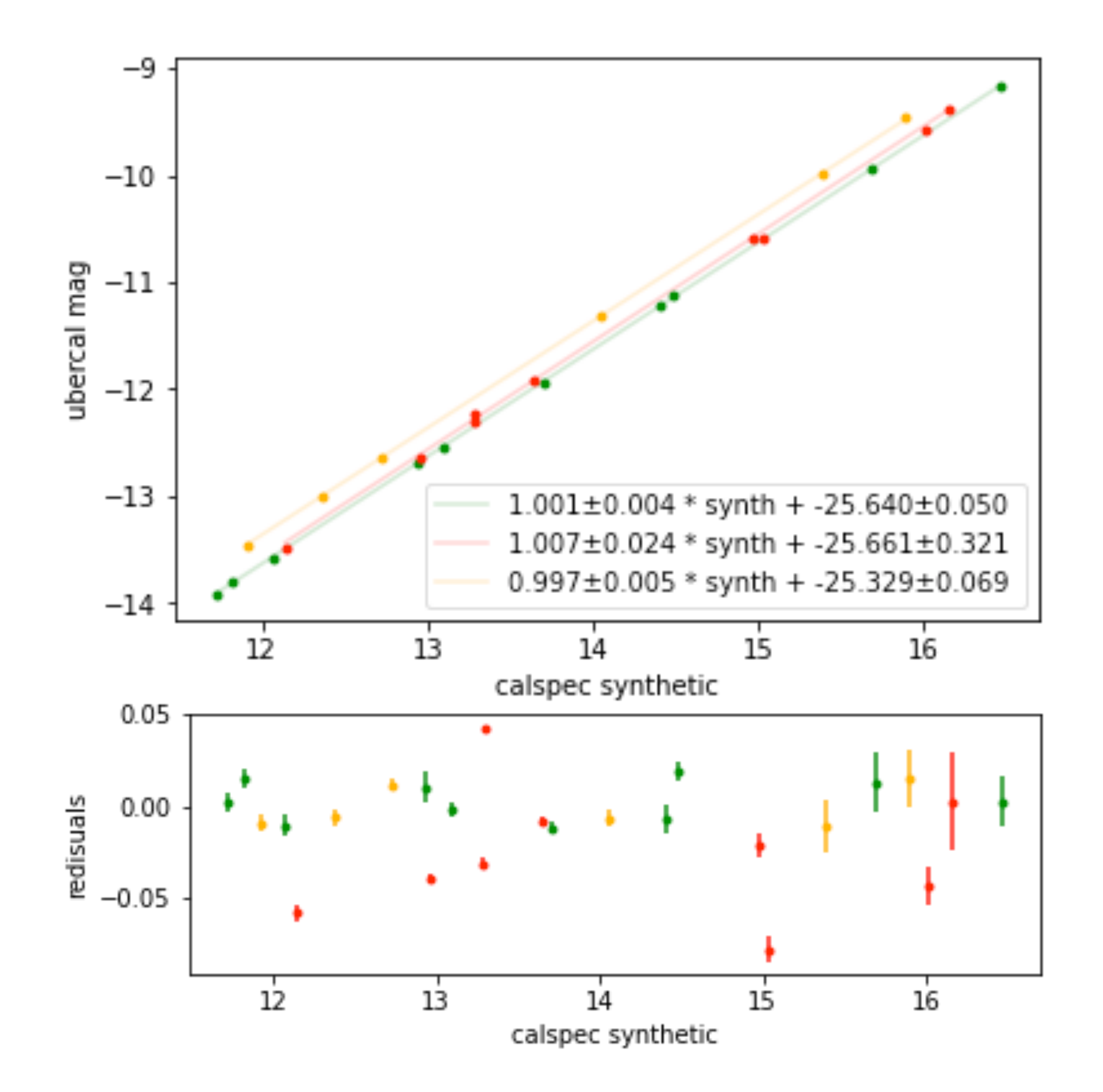

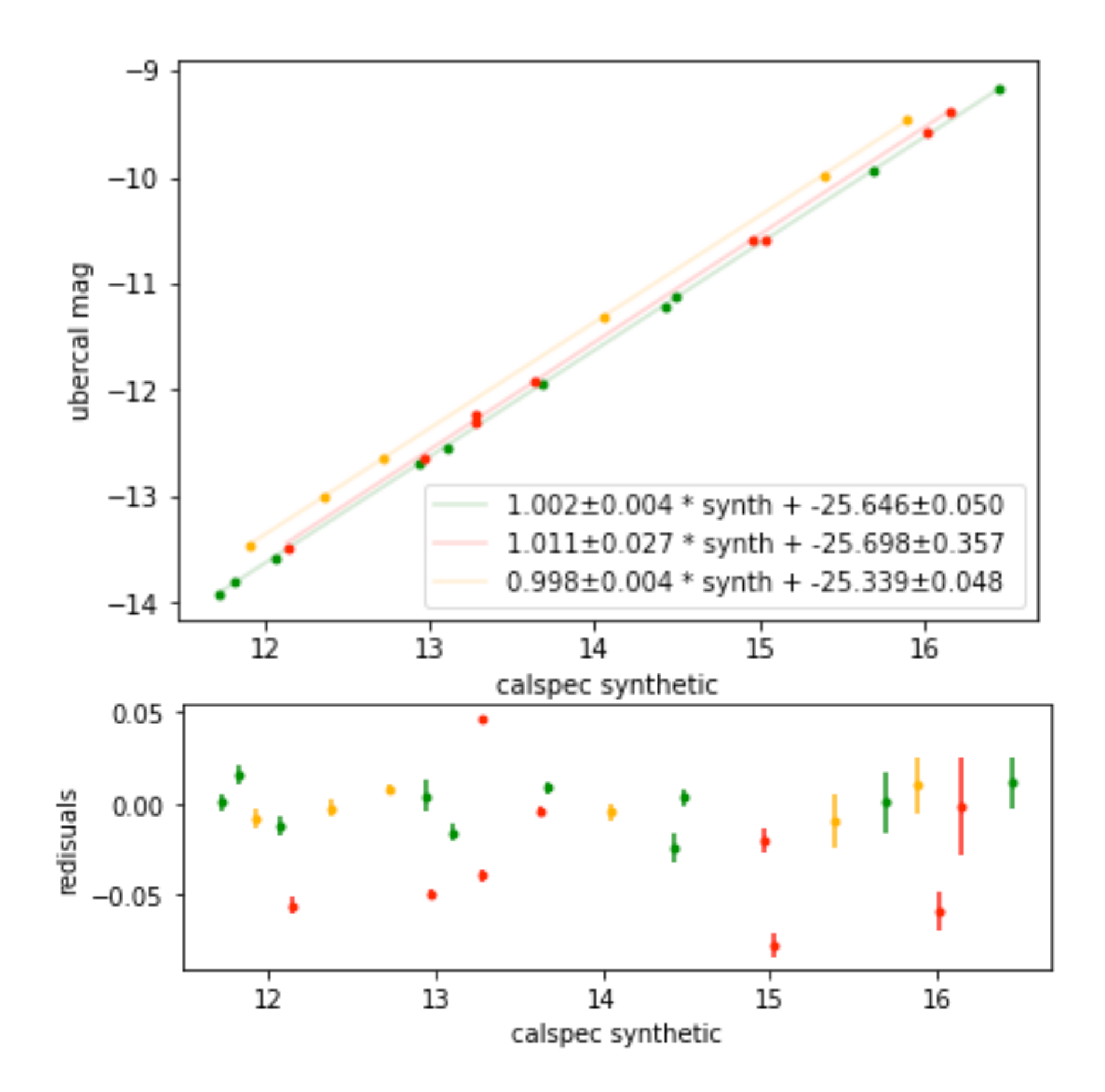

### Slides from Damiano

### [https://docs.google.com/presentation/d/](https://docs.google.com/presentation/d/1n2KhaTVvFIVqmtc5PAbXvO1dudAXifQykPBk2KHz5Mo/edit#slide=id.g256cd799327_0_42) [1n2KhaTVvFIVqmtc5PAbXvO1dudAXifQykPB](https://docs.google.com/presentation/d/1n2KhaTVvFIVqmtc5PAbXvO1dudAXifQykPBk2KHz5Mo/edit#slide=id.g256cd799327_0_42) [k2KHz5Mo/edit#slide=id.g256cd799327\\_0\\_42](https://docs.google.com/presentation/d/1n2KhaTVvFIVqmtc5PAbXvO1dudAXifQykPBk2KHz5Mo/edit#slide=id.g256cd799327_0_42)

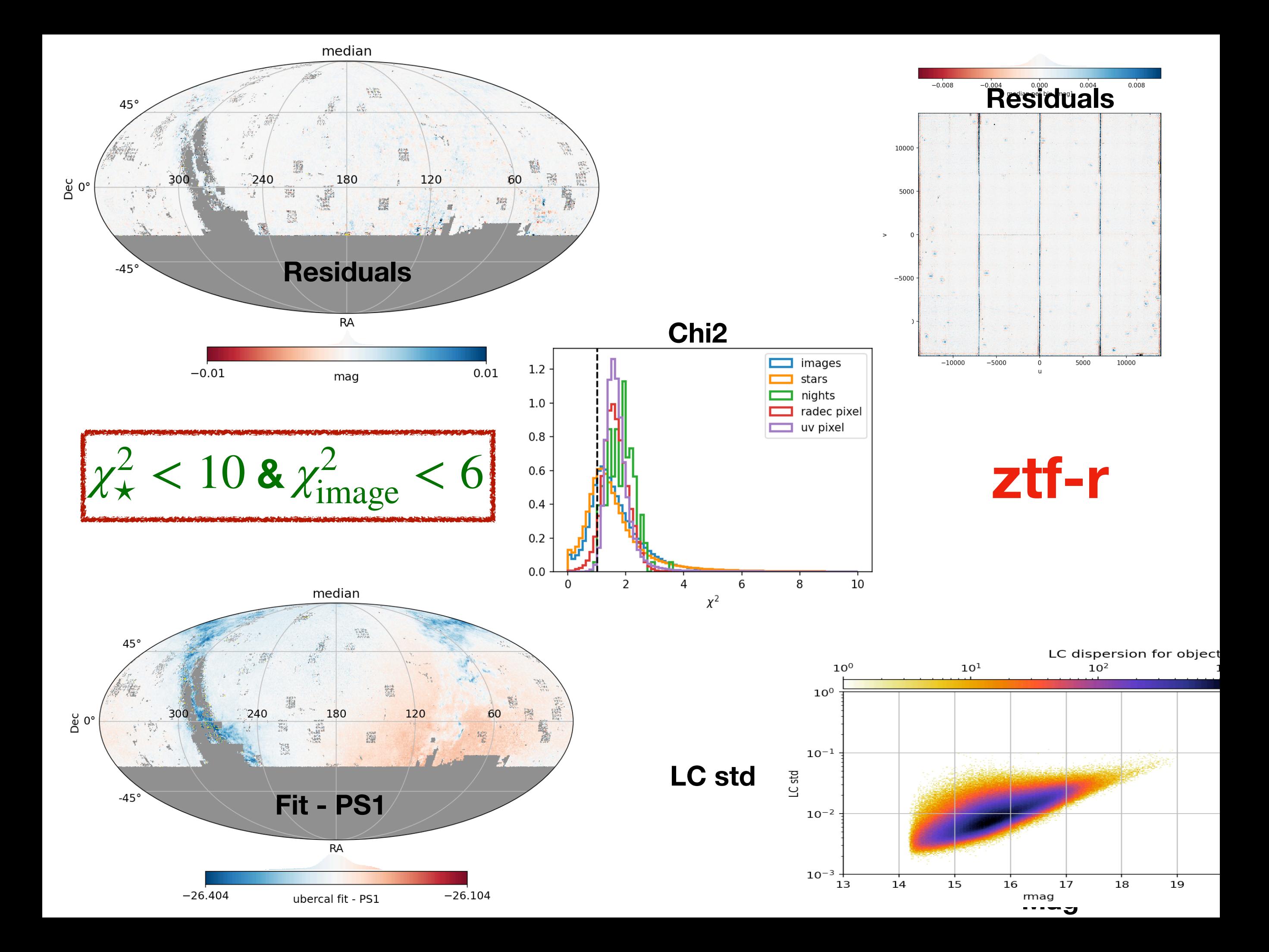

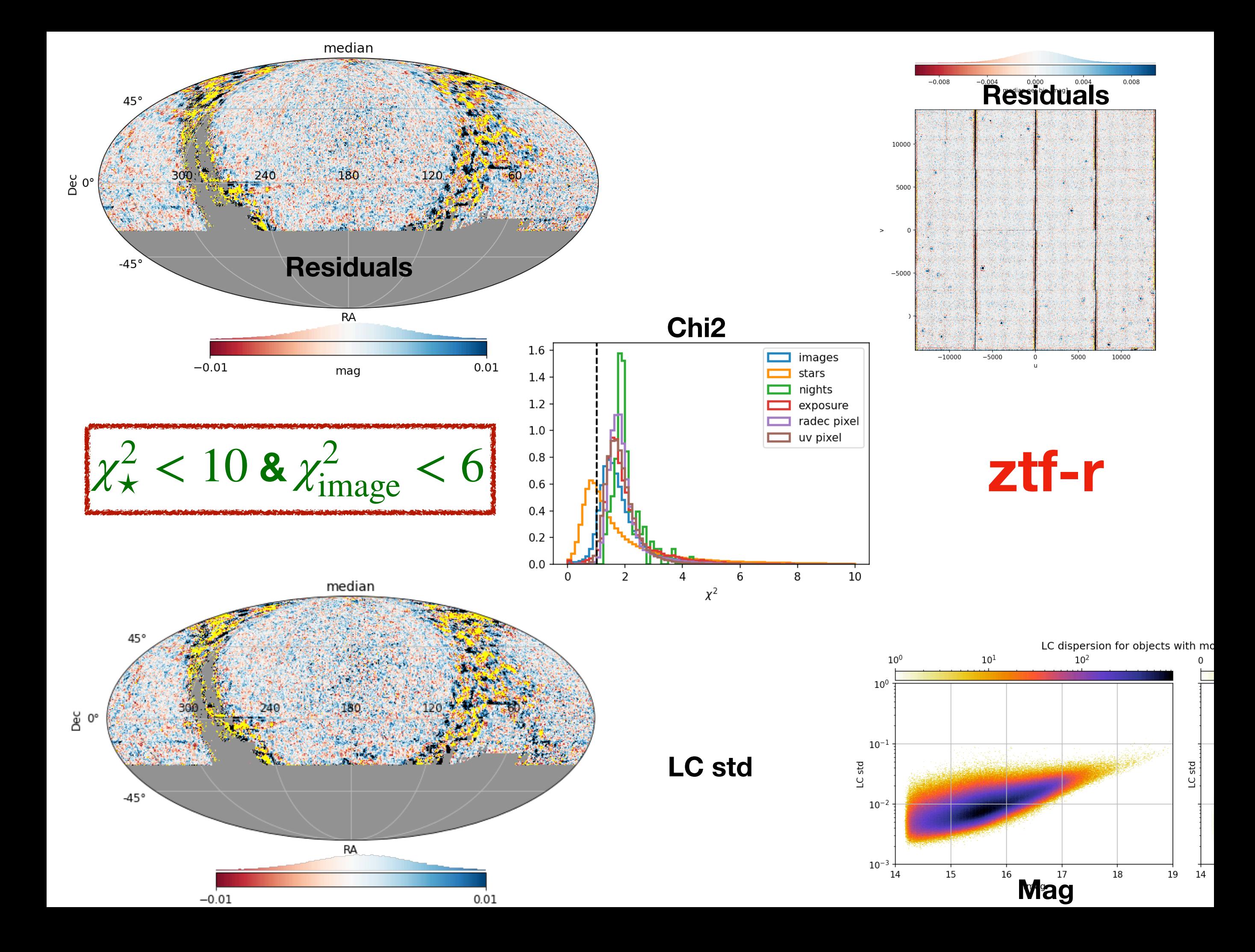

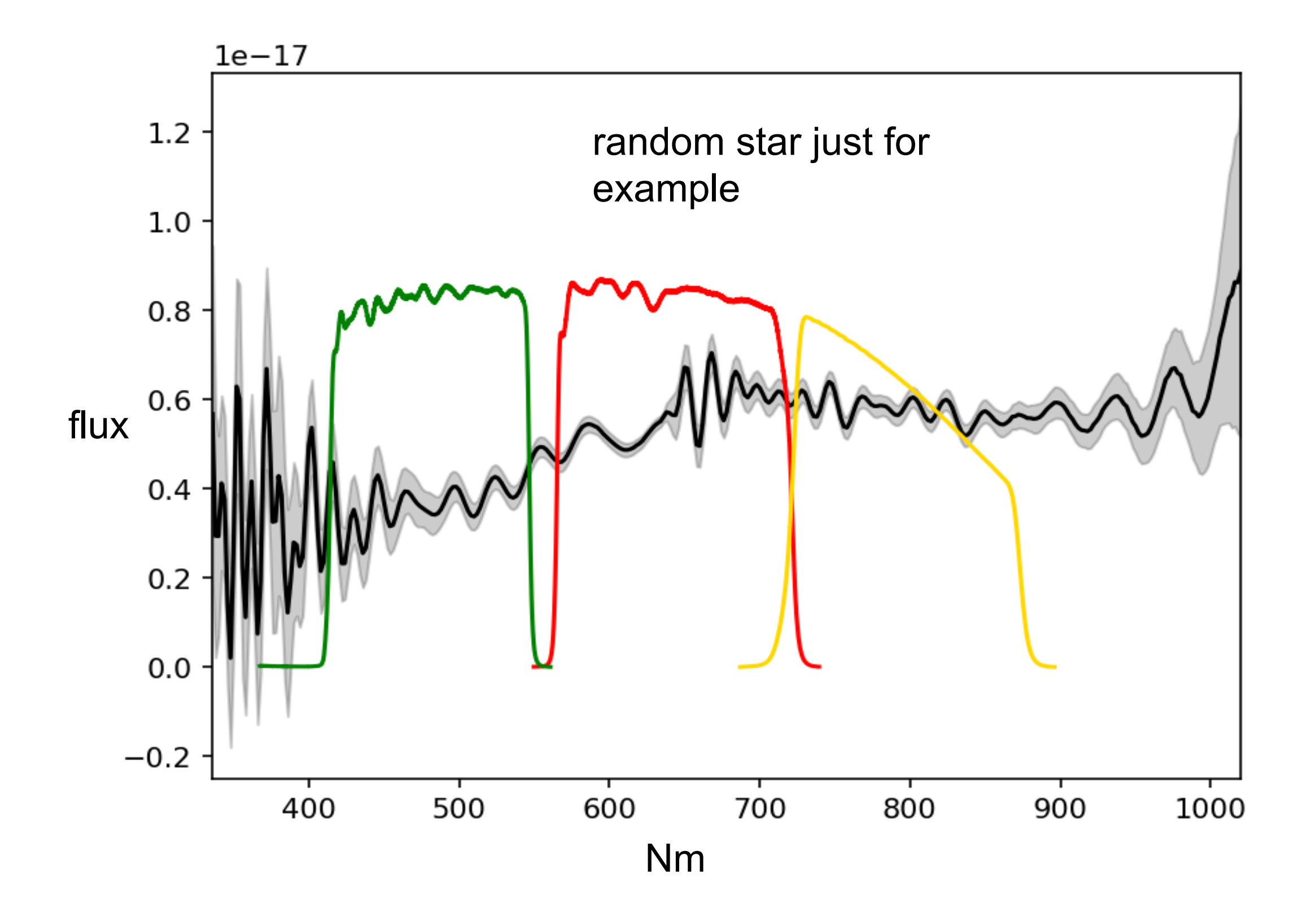

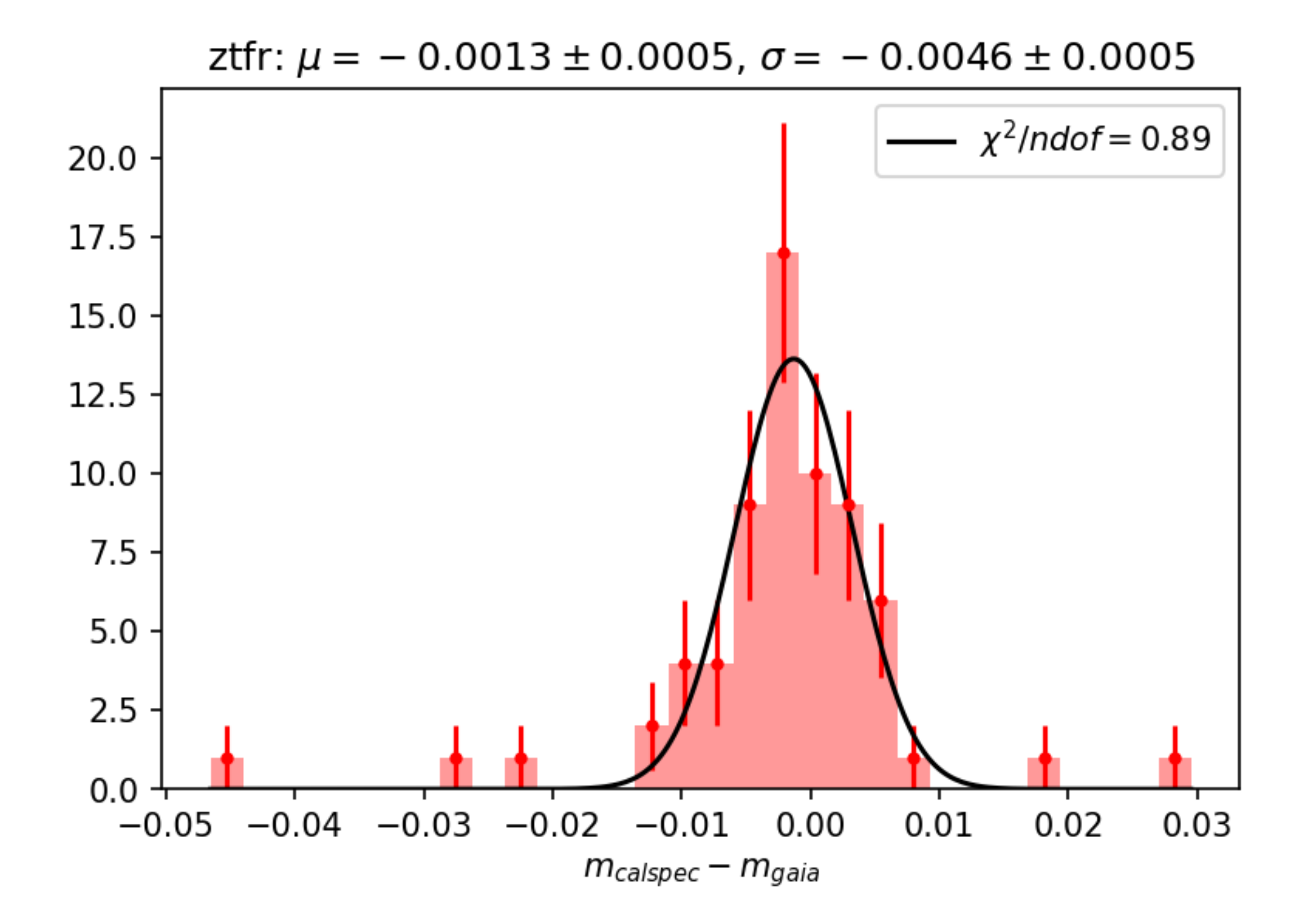

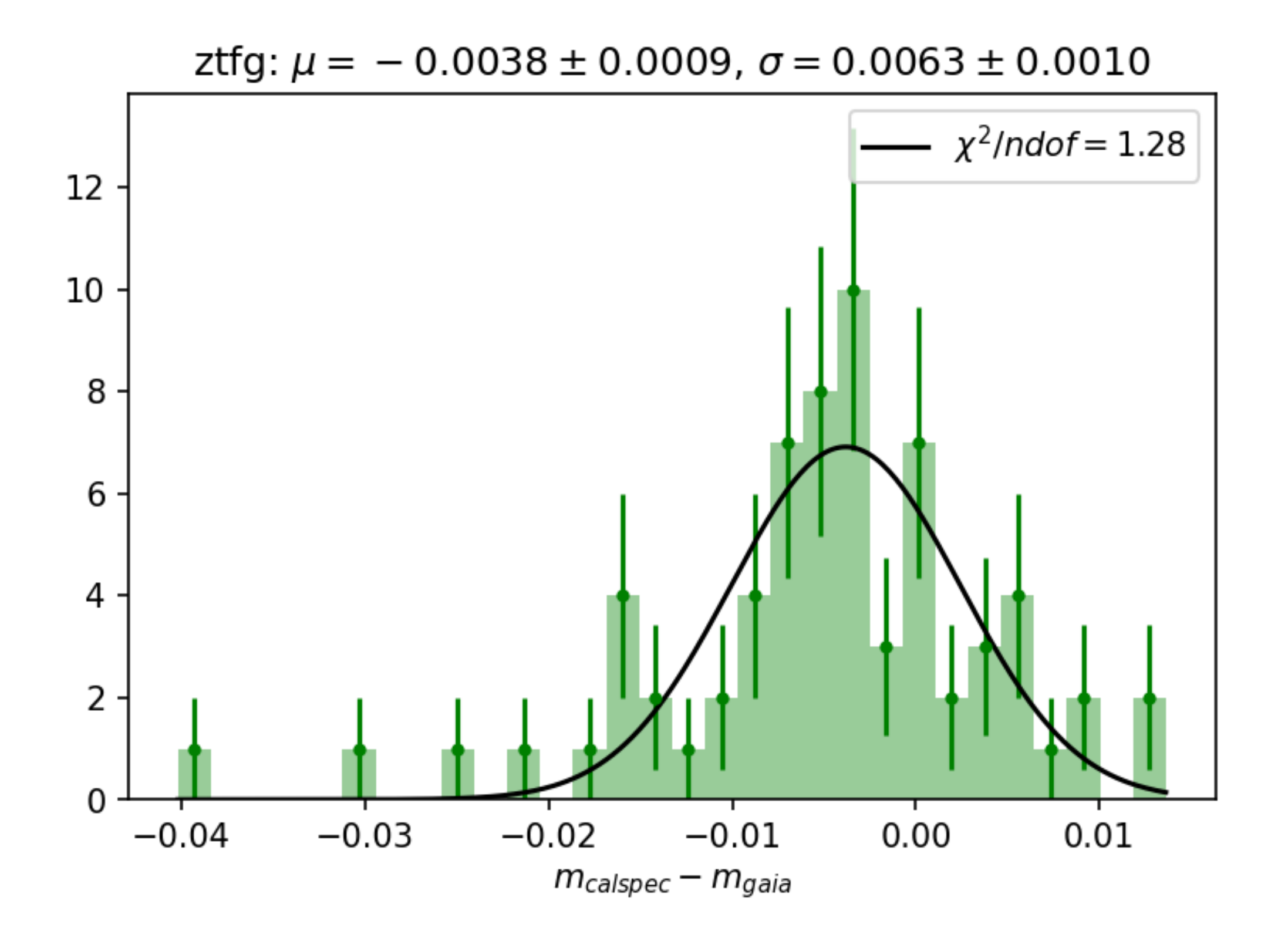

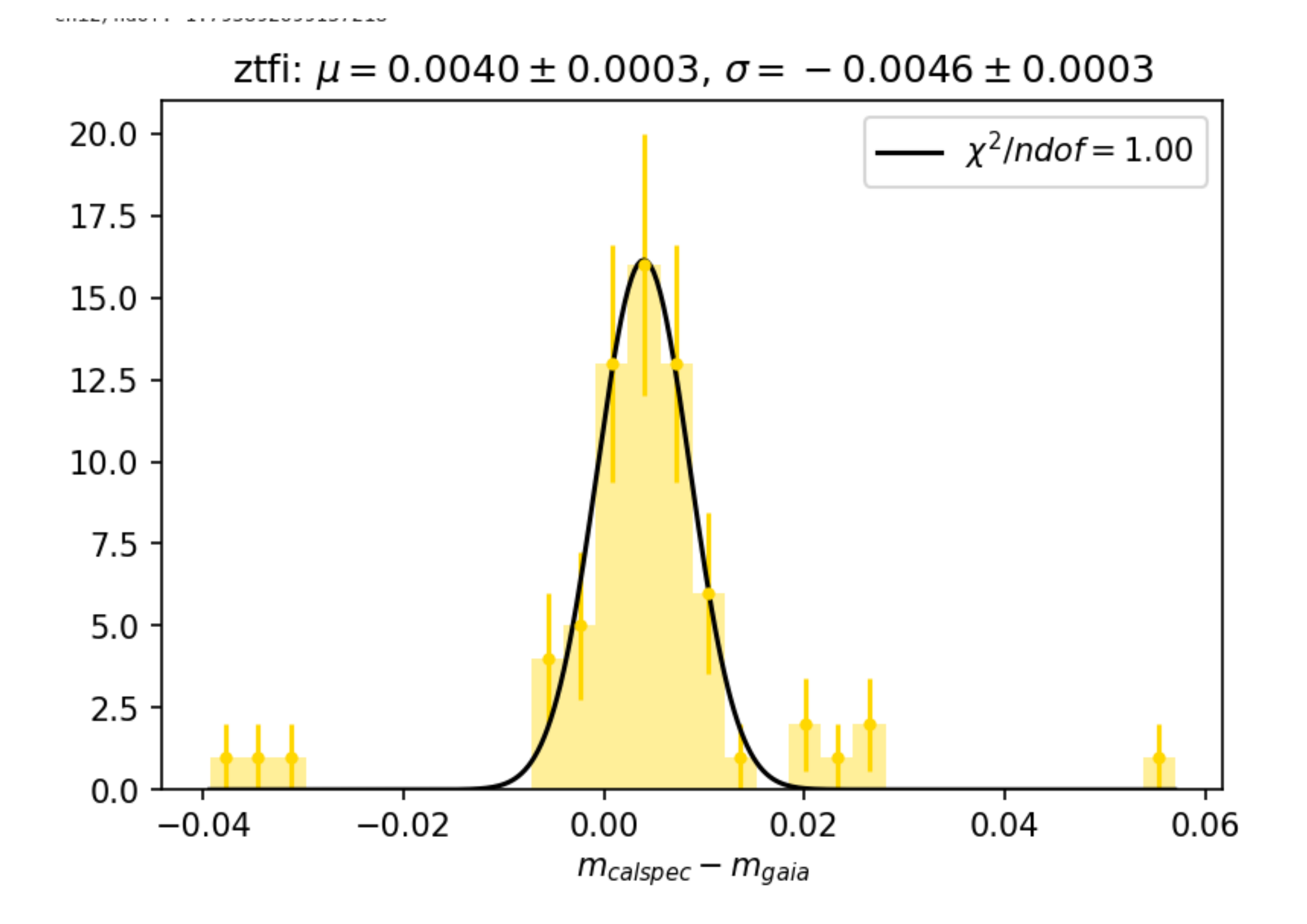

STARS Selection: Match with Ubercal Catalog

- Isolated stars (radius 20 arcsec)
- Constant stars (according to gaia flag)
- gaia ruwe flag (ruwe<1.4) (clean a sample from cases showing photocentric motions due to unresolved objects)
- gaia color excess factor  $C^*$  < sigma $C^*$  (sigma $C^*$  std of C\* distribution)
- processing mode 0 (gold sample)
- number of transit  $>15$ **Cacal conditaminated and blended transities significantly the** onillicenstable band of 30 degrees arounes gasactic centre These selections do not Each catalog has about 1.5-2

### Self **Ubercal**

![](_page_56_Figure_1.jpeg)

![](_page_56_Figure_2.jpeg)

### **Ubercal**

![](_page_57_Figure_1.jpeg)

![](_page_57_Figure_2.jpeg)

![](_page_58_Figure_0.jpeg)

![](_page_58_Figure_1.jpeg)

![](_page_59_Figure_0.jpeg)

![](_page_59_Figure_1.jpeg)

### Field 600

Filter shift estimation:

- computed ZTF mag from Gaia shifting the ZTF filter of arbitrary amount ( between -30 and +30 Armstrong)
- Fitting the Slope vs BP-RP for each filter
- Fitting the Slope distribution as a function of the (the Shift and chensiting the required shift to the vee-<br>norgets the still are computed to computed with the  $norm$

![](_page_60_Figure_5.jpeg)

![](_page_60_Figure_6.jpeg)

![](_page_61_Figure_0.jpeg)

![](_page_62_Figure_0.jpeg)

![](_page_63_Figure_0.jpeg)